KAUNO TECHNOLOGIJOS UNIVERSITETAS INFORMATIKOS FAKULTETAS INFORMATIKOS STUDIJŲ PROGRAMA

DONATAS GUSTAITIS

# REALAUS LAIKO AUTOMOBILIŲ EISMO SIMULIAVIMO METODŲ TYRIMAS

Magistro baigiamasis darbas

Darbo vadovas lekt. dr. A. Noreika

KAUNAS, 2013

KAUNO TECHNOLOGIJOS UNIVERSITETAS INFORMATIKOS FAKULTETAS INFORMATIKOS STUDIJŲ PROGRAMA

DONATAS GUSTAITIS

# REALAUS LAIKO AUTOMOBILIŲ EISMO SIMULIAVIMO METODŲ TYRIMAS

Magistro baigiamasis darbas

Darbo vadovas lekt. dr. A. Noreika 2013-05-

Recenzentas prof. habil.dr. R. Barauskas 2013-05-

Atliko IFM-1/1 gr. studentas Donatas Gustaitis 2013-05-24

# **AUTORIŲ GARANTINIS RAŠTAS DĖL PATEIKIAMO KŪRINIO**

**2013-05-24 Kaunas**

#### **Autoriai**,\_\_\_\_\_\_\_\_\_\_\_\_\_\_\_\_\_\_\_\_\_\_\_DONATAS GUSTAITIS\_\_\_\_\_\_\_\_\_\_\_\_\_\_\_\_\_\_\_\_\_\_\_\_\_\_\_\_\_\_\_\_

(vardas, pavardė) \_\_\_\_\_\_\_\_\_\_\_\_\_\_\_\_\_\_\_\_\_\_\_\_\_\_\_\_\_\_\_\_\_\_\_\_\_\_\_\_\_\_\_\_\_\_\_\_\_\_\_\_\_\_\_\_\_\_\_\_\_\_\_\_\_\_\_\_\_\_\_\_\_\_\_\_\_\_\_\_\_\_\_\_\_\_,

patvirtina, kad Kauno technologijos universitetui pateiktas baigiamasis magistro darbas (toliau vadinamas – Kūrinys) REALAUS LAIKO AUTOMOBILIŲ EISMO SIMULIAVIMO METODŲ TYRIMAS (kūrinio pavadinimas)

\_\_\_\_\_\_\_\_\_\_\_\_\_\_\_\_\_\_\_\_\_\_\_\_\_\_\_\_\_\_\_\_\_\_\_\_\_\_\_\_\_\_\_\_\_\_\_\_\_\_\_\_\_\_\_\_\_\_\_\_\_\_\_\_\_\_\_\_\_\_\_\_\_\_\_\_\_\_\_\_\_\_\_\_\_\_

pagal Lietuvos Respublikos autorių ir gretutinių teisių įstatymą yra originalus ir užtikrina, kad

- 1) jį sukūrė ir parašė Kūrinyje įvardyti autoriai;
- 2) Kūrinys nėra ir nebus įteiktas kitoms institucijoms (universitetams) (tiek lietuvių, tiek užsienio kalba);
- 3) Kūrinyje nėra teiginių, neatitinkančių tikrovės, ar medžiagos, kuri galėtų pažeisti kito fizinio ar juridinio asmens intelektinės nuosavybės teises, leidėjų bei finansuotojų reikalavimus ir sąlygas;
- 4) visi Kūrinyje naudojami šaltiniai yra cituojami (su nuoroda į pirminį šaltinį ir autorių);
- 5) neprieštarauja dėl Kūrinio platinimo visomis oficialiomis sklaidos priemonėmis.

\_\_\_\_\_\_\_\_\_\_\_\_\_\_\_\_\_\_\_\_\_\_\_\_\_\_\_\_\_\_\_\_\_\_\_\_\_\_\_\_\_\_\_\_ \_\_\_\_\_\_\_\_\_\_\_\_\_\_\_\_\_\_\_\_\_\_\_\_\_\_\_\_

- 6) atlygins Kauno technologijos universitetui ir tretiesiems asmenims žalą ir nuostolius, atsiradusius dėl pažeidimų, susijusių su aukščiau išvardintų Autorių garantijų nesilaikymu;
- 7) Autoriai už šiame rašte pateiktos informacijos teisingumą atsako Lietuvos Respublikos įstatymų nustatyta tvarka.

#### **Autoriai**

(vardas, pavardė) (parašas)

#### **SANTRAUKA**

Realaus laiko automobilių eismo simuliavimo metodai yra plačiai naudojami asmeninių kompiuterių žaidimuose, vairavimo simuliatoriuose, eismo kontrolės ir kitose sistemose. Pagal simuliavimo detalumo lygį eismo simuliavimas skirstomas į mikroskopinį, makroskopinį ir modulinį simuliavimą. Šiame darbe mikroskopinio eismo simuliavimo metodai yra naudojami miesto eismo simuliavimui atkurti ir ištirti metodų skirtumus.

Tyrime lyginant mikroskopinio simuliavimo metodus yra matuojamas laikas, per kurį transporto priemonė atvažiuoja iš taško A į tašką B, arba tiksliau apvažiuoja simuliacijos ratą ir grįžta į tašką A. Eismo optimizavimo sistemose laiko skirtumas yra svarbus veiksnys įtakojantis simuliaciją ir jos rezultatus. Tai reiškia, kad priklausomai nuo pasirinkto algoritmo transporto priemonės tą patį atstumą nuvažiuoja per skirtingą laiką.

Norint nustatyti kokią įtaką kelionės trukmei daro skirtingi simuliavimo metodai buvo sukurtas simuliavimo įrankis su keliais pagrindiniais metodais: linijiniu, tunelio ir linijos keitimo metodu. Šiems metodams testuoti sukurtas testavimo įrankis su dviem atskiromis grupėmis transporto priemonių judančių skirtingais greičiais, keičiamu vairuotojų skaičiumi, starto linija ir kryptimi. Tyrimo metu buvo padaryti eksperimentai su skirtingais simuliavimo metodais. Naudojant skirtingus metodus buvo gautas maždaug 30% laiko skirtumas. Greičiausiai važiavo transporto priemonės simuliuojamos pagal linijinį metodą. Lėčiausia simuliacija buvo su tunelio metodu ir šviesoforo signalais. Rezultatai magistro darbe pateikiami diagramoje ir lentelėje procentine ir skaitine išraiška.

Realaus laiko automobilių eismo simuliavimo metodų tyrime nagrinėjami plačiai naudojami metodai, kurie turi daug parametrų ir plačias realizacijos galimybes. Dauguma metodų taikomi specifinėse srityse, todėl norint gauti optimalų eismo tankį, vizualiniu ir fizikiniu požiūriu gerus rezultatus – būtina apjungti skirtingus metodus tarpusavyje.

#### **SUMMARY**

#### **Research of real-time road traffic simulation methods**

Real time road traffic simulation methods are widely used in PC games, driving simulators, traffic control and other systems. By the detail of simulation level they are divided into microscopic, macroscopic and mesoscopic simulation. In this work microscopic simulation methods are used to repeat city road-traffic and research the differences of these methods.

In research comparing microscopic simulation methods the time is measured for each vehicle while they are moving from point A to point B, or more accurately – while they are moving in circles and comming to the same point A. In road-traffic systems time difference is a very important factor. It influences all simulations and results. Depending on the selected simulation method – vehicles can move the same distance in different time.

In order to determine how each simulation method influences traffic, a simulation tool has been developed. This tool uses linear, tunnel, and lane changing microscopic simulation methods. There are two groups of vehicles with different selected speed, drivers count, start line and direction selections. Simulations were performed with different methods. Tested methods showed approximately 30% difference in journey time. The fastest journey time was simulated by linear method and the slowest was the tunnel method with traffic lights. These results in master thesis are displayed in charts and tables in numerical terms and percentages.

Real time road traffic analysis can be performed with a wide selection of simulation methods that have many parameters and extensive marketing opportunities. Since methods are different for specific areas, there is a need to combine them to get optimal traffic density, visual and physical results.

## **TURINYS**

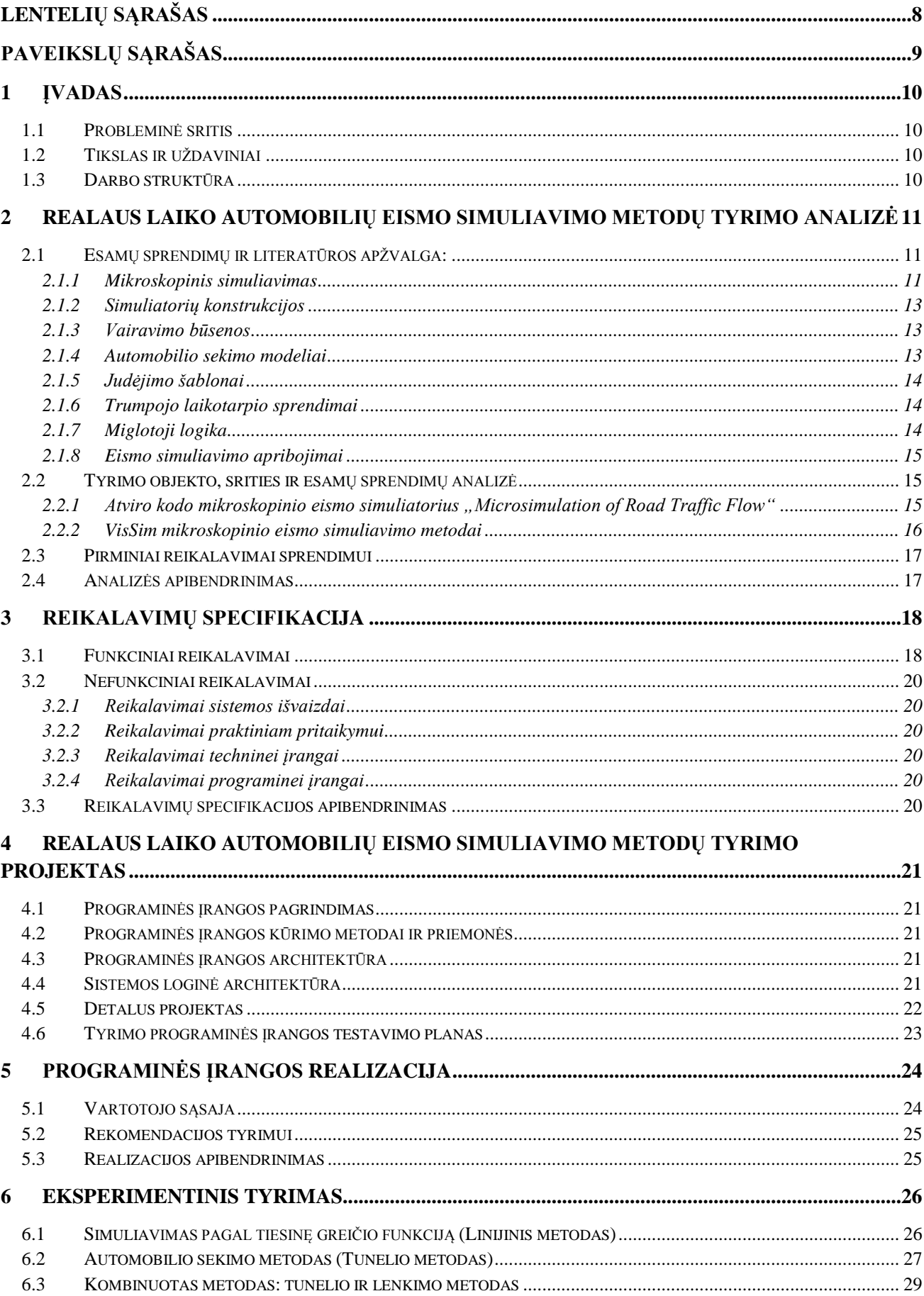

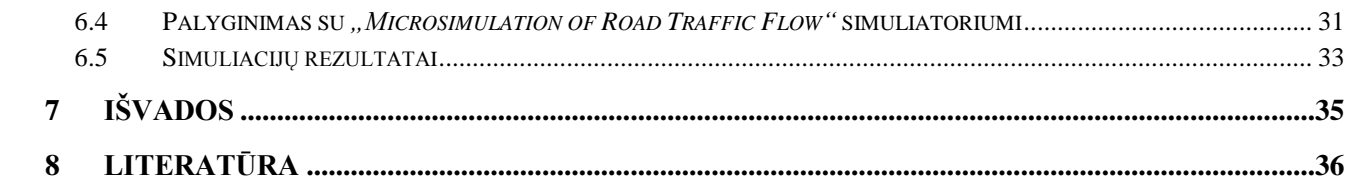

# **LENTELIŲ SĄRAŠAS**

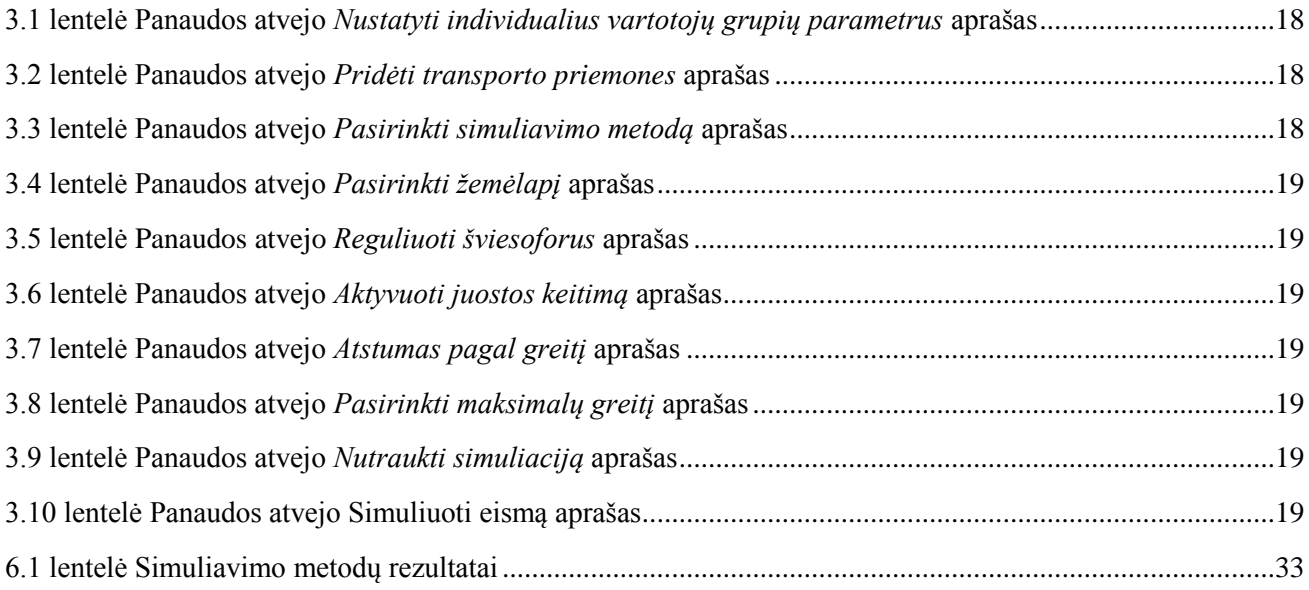

# **PAVEIKSLŲ SĄRAŠAS**

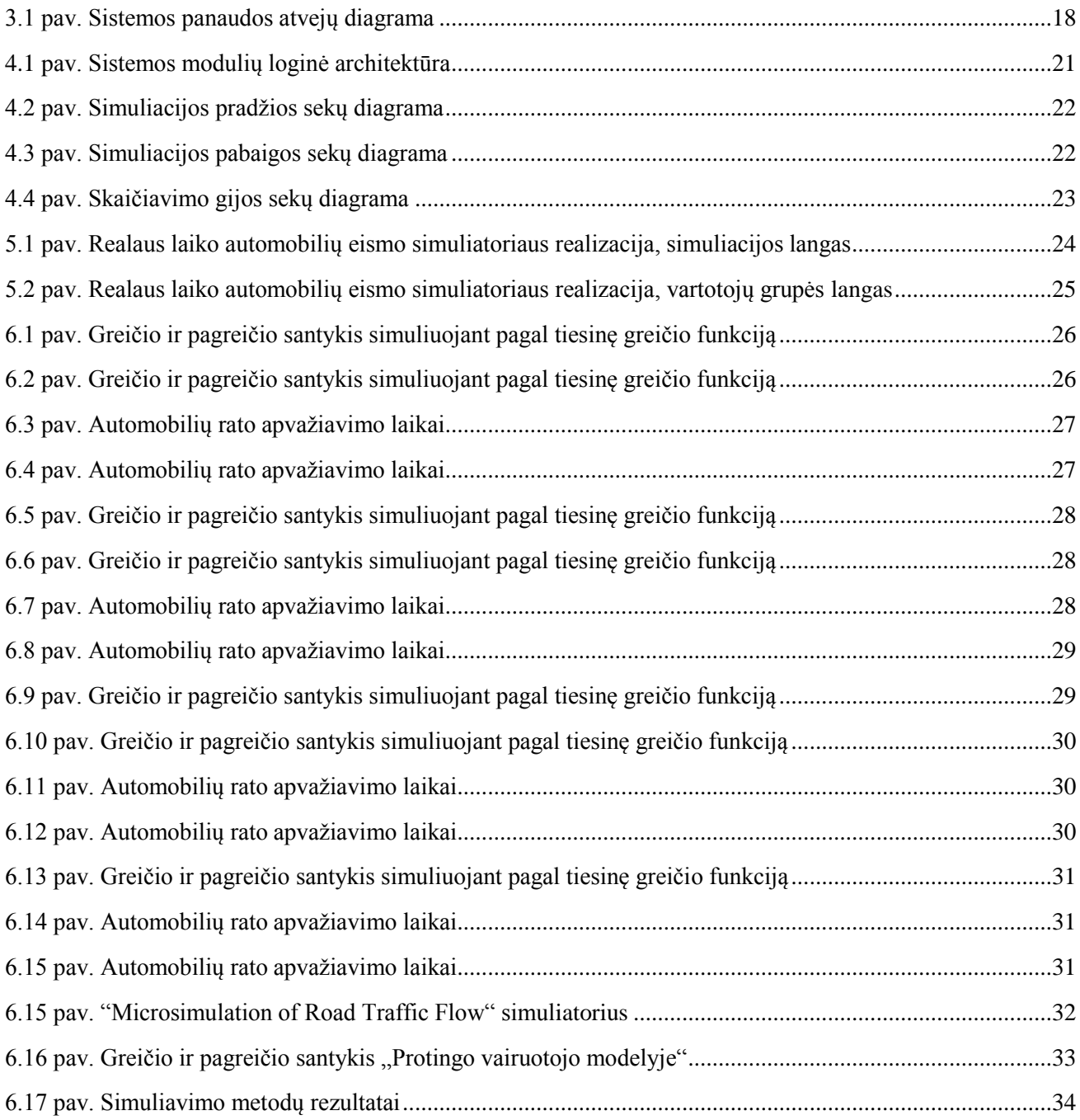

## **1 ĮVADAS**

Automobilių eismo simuliavimo metodai yra taikomi žaidimuose, vairavimo simuliatoriuose, eismo reguliavimo ir kitose sistemose. Sudėtingiems skaičiavimams atlikti naudojamos paskirstytos sistemos ir lygiagretieji skaičiavimai. Daug dėmesio skiriama sistemoms, kuriose simuliacija vyksta realiu laiku, kur apdorojami ir analizuojami dideli duomenų kiekiai.

Pagal simuliavimo detalumo lygį, eismo simuliavimas skirstomas i mikroskopini. makroskopinį ir modulinį simuliavimą. Šiame darbe simuliavimo metodai tiriami mikroskopinio detalumo lygyje.

## **1.1 Probleminė sritis**

Simuliatoriuose naudojami skirtingo sudėtingumo algoritmai ir skirtingi simuliavimo metodai. Priklausomai nuo pasirinktų simuliavimo metodų keičiasi simuliacijų tikslumas, skiriasi reikalingi skaičiavimo resursai. Tikslumą apibūdina daug parametrų: tolygiai kintantis pagreitis, stabdymo koeficientai, automobilio masė, variklio galia, simuliuojami žmogiškieji faktoriai: pavėluota reakcija, mandagumas praleisti skubantį ar skubant persirikiuoti į kitą eismo juostą. Visi šie faktoriai įtakoja galutinį rezultatą. Tyrime lyginant simuliavimo metodus yra matuojamas laikas, per kurį transporto priemonė atvažiuoja iš taško A į tašką B, arba tiksliau apvažiuoja sumuliacijos ratą ir grįžta į tašką A.

## **1.2 Tikslas ir uždaviniai**

Šio tyrimo pagrindinis tikslas yra ištirti kokią įtaką galutiniam simuliavimo rezultatui daro skirtingi mikroskopinio simuliavimo metodai. Darbo tikslui pasiekti rekalinga atlikti šiuos uždavinius:

- Išanalizuoti simuliatoriuose naudojamus metodus, išskirti naudojimo sritis, jų privalumus ir trūkumus.
- Pasirinkti kelis skirtingus mikroskopinio eismo simuliavimo metodus ir paruošti tyrimo įrankį jiems palyginti.
- Nustatyti kokią įtaką turi skirtingi simuliavimo metodai vertinant simuliuojamų transporto priemonių judėjimo laiką.

## **1.3 Darbo struktūra**

- Antrajame skyriuje atliekama mikroskopinio simuliavimo apžvalga ir metodų, naudojamų mikroskopinio eismo simuliacijose analizė. Analizuojama realizavimo architektūra, gilinamasi į alternatyvius simuliatorius, juose naudojamas simuliavimo specifikas.
- Trečiajame skyriuje apibrėžiama kokio funkcionalumo reikia kuriamam simuliavimo metodų testavimo įrankiui.
- Ketvirtajame skyriuje aptariamas testavimo įrankio projektas, architektūra, panaudos atvejų ir sekų diagramomis iliustruojamas įrankio funkcionalumas.
- Penktajame skyriuje programinės įrangos realizacija: aprašomas sukurtas mikroskopinio eismo simuliavimo įrankis ir pateikiamos jo iliustracijos.
- Šeštajame skyriuje atliekamas eksperimentinis tyrimas: leidžiami simuliacijų testai, pateikiami ir analizuojami rezultatai. Rezultatai iliustruojami diagramomis.
- Septintajame skyriuje pateikiamos suformuluotos išvados.

## **2 REALAUS LAIKO AUTOMOBILIŲ EISMO SIMULIAVIMO METODŲ TYRIMO ANALIZĖ**

Šiuolaikiniame pasaulyje transporto sistemų simuliacijos yra svarbi mokslo šaka, padedanti analitiškai numatyti automobilių srauto pasiskirstymus darant pertvarkas kelių eismo sistemoje. Norint suprasti automobilių eismo simuliavimą pirmiausiai būtina išsiaiškinti simuliavimo modelius ir metodus.

#### **2.1 Esamų sprendimų ir literatūros apžvalga:**

Sekančiuose poskyriuose apžvelgiami metodai, technologijos ir modeliai naudojami simuliacijose, jų konstrukcijose.

#### **2.1.1 Mikroskopinis simuliavimas**

Mikroskopinis eismo simuliavimas apibūdina virtualius miesto transporto sistemos kūrimo procesus ir sąveikas tarp transporto priemonių mikroskopiniame lygmenyje. Tai reiškia, kad kiekviena transporto priemonė: autobusas, automobilis, tramvajus ar dviratininkas modelyje yra unikalūs vienetai su savo tikslais ir elgsenos savybėmis, kurių kiekviena modelyje turi galimybę bendrauti su kitais subjektais [19]. Simuliavimas yra paremtas kiekvienos individualios transporto priemonės aprašymu eismo sraute. Tai reiškia, kad tokie veiksmai kaip pagreitis, stabdymas, linijos keitimas yra atsakas į aplinkinių transporto priemonių eismą [18].

Mikroskopinio eismo simuliavimo modeliai perteikia realaus pasaulio transporto priemonių sąveiką ir judėjimą keliuose per sudėtingus algoritmus, apibūdinančius juostų keitimą, tarpo nustatymą, automobilio sekimą. Simuliavimo modeliai gali būti papildomi laisvu pėsčiųjų judėjimu [19].

Realaus laiko eismo simuliavimo sistemose algoritmai optimizuojami, kad kiekvienos transporto priemonės priklausomybės ir skaičiavimai būtų atliekami per dešimtają sekundės dalį – tokiu atveju sistema gali simuliuoti didelį kiekį transporto priemonių ir neatsiranda simuliavimo trikdžių.

Priklausomai nuo simuliavimo metodo, automobilių judėjimas gali būti aprašomas pagal fizikinės elgsenos dinaminį modelį su diferencialinėmis lygtimis kai pagal kelią ir ∆t laiką skaičiuojamas greitis (tunelio metodas), pagreitis ir lėtėjimas yra išskaičiuojami dydžiai. Automobilių judėjimas gali būti papildomas Niutono II dėsniu, simuliuojamoms transporto priemonėms suteikiama masė. Gali būti vertinamos trinties jėgos. Stabdymas, persirikiavimas, įsiliejimas į srautą, lenkimas gali būti aprašomi intelektikos metodais arba protingo vairuotojo algoritmais. Automobiliai gali turėti 50 ir daugiau parametrų, pagal kuriuos dirbtinio intelekto algoritmai koreguoja judėjimą. Vartotojas gali keisti išvestus parametrus taip reguliuodamas ir stebėdamas eismą.

Vienas iš simuliavimo architektūros realizavimo pavyzdžių – transporto priemonių simuliacija, kur yra naudojami du skirtingi moduliai: simuliavimo redaktorius ir simuliavimo valdiklis, kuris viduje turi savo komponentus: tinklo valdiklį, atsakingą už simuliavimo scenarijus, prijungimo valdiklį, atsakingą už simuliavimo metu įjungiamus papildomus simuliavimo modulius, vizualizavimo komponentą, fizikos judėjimo ir keičiamą stebėtojo poziciją valdantį komponentą. Simuliavimo redaktorius atsakingas už scenarijaus apibrėžimą pagal traukos centrus ar didesnius eismo srautus. Tinklo redagavimo komponentas įdiegtas į simuliavimo redaktorių suteikia galimybę greitai sukurti skirtingas simuliavimo scenas. Judėjimo konfigūravimo komponentas leidžia nustatyti minios ar automobilių srauto charakteristikas: minimalų ir maksimalų greitį, susigrūdimo masės centrą ir kitas priklausomybes. Simuliavimo valdiklių suvokimas yra paremtas dirbtinio intelekto modeliavimo apibrėžimais [6].

Natūralu, kad mikroskopinis simuliavimas yra daugiau detalizuotas nei makroskopinis simuliavimas ir reikalauja daugiau duomenų ir atidumo smulkioms detalėms. Šis modelis taip pat yra jautrus eismo srauto konfigūravimui ir valdymui kelių tinkle. Valdymo ir apimčių būsenos yra tipiškai specifikuotos mikroskopiniame simuliavime. Tai reikalauja įvertinti pradžios ir pabaigos šablonus, kai transporto priemonės įvažiuoja ir išvažiuoja iš kelių tinklo.

Mikroskopinis simuliavimas yra galingas įrankis, kuris gali padidinti sprendimų priėmimo efektyvumą ir efektyviai analizuoti, pagerinti, rasti alternatyvius sprendimus nagrinėjamai problemai.

Mikroskopinio simuliavimo privalumai:

- Gebėjimas įvertinti skirtumus pagal būseną ir pagal eismo juostą.
- Gebėjimas įvertinti susidūrimo galimybę.
- Gebėjimas modeliuoti technologinius parametrus, specifines transporto klases, būkles.
- Gebėjimas modeliuoti eismo spūsčių apimtis.
- Gebėjimas modeliuoti geometrines įtakas.
- Gebėjimas modeliuoti automobilių kiekių apribojimus.

Mikroskopinio simuliavimo trūkumai:

- Naudoja didelius procesoriaus resursus.
- Išplečia užduočių atlikimo tvarkaraščius.
- Sudėtinga vykdyti ir stebėti platų ruožą galimų alternatyvų.
- Didelis apdirbamų duomenų kiekis [7].

Praktikoje mikroskopinio eismo simuliacijos modeliai yra realizuojami kaip sinchroniniai simuliatoriai, kad kiekvienos iteracijos metu per laiko žingsnį ∆t – tiriamos ir atnaujinamos visos modelio būsenos. Priklausomai nuo reikalingos eismo paklausos naudojamas du alternatyvūs modeliai:

- Eismo simuliavimas apibrėžiamas pagal įvesties srautą. Šiuo atveju nėra nei maršruto, nei dinaminio eismo užduočių. Transporto priemonės tinkle juda stochastiškai, pagal išvažiavimo iš simuliavimo tinklo proporcijas, atsitiktinai palieką tinklą. Tai yra standartinis modelis, naudojamas daugumoje taikomųjų mikroskopinio eismo simuliavimo programų, skirtų simuliuoti mažus tinklus.
- Eismo simuliavimas apibrėžiamas kelionės tikslų matrica. Transporto priemonės keliauja nuo starto vietos iki finišo pagal turimus kelių žemėlapius, renkasi kelius, kurias važiuoti.

Gilinantis į kompiuterines sistemas, dauguma mikroskopinio eismo simuliatorių realizuojami kartojant toliau aprašytą algoritmą:

- 1. Inicializacija:
	- Apibrėžiamas laiko žingsnis ∆t kas kiek laiko bus atnaujinami duomenys.
	- Surandamas trumpiausias kelias, paskaičiuojamas preliminarus kelionės laikas.
- 2. Kartojama kol visos transporto priemonės bus paleistos į eismą:
	- Skaičiuoti eismo srauto koeficientą pagal kelio pasirinkimo modelį ir proporcijas nuo pasirinkto ciklo ilgio.
	- Dinaminis srauto apkrovimas: propaguoti pagal kelių srautų ir mikroskopinio srauto dinamiką. Kiekviename modeliavimo žingsnyje atnaujinti kiekvienos transporto priemonės padėtį. Nustatyti koks bus sekantis žingsnis, taikyti atitinkamą modelį: persirikiavimo, automobilio sekimo ar kitą. Simuliacijos žingsnio pabaigoje apskaičiuoti naują poziciją.
	- Rinkti judėjimo statistiką.
	- Atnaujinti maršrutų duomenis.
	- Sekančiam ciklui atnaujinti trumiausią kelią pagal maršrutų duomenis.

Pagrindinis skirtumas tarp įvairių mikroskopinio eismo simuliatorių yra kaip implementuotas šis algoritmas ir integruotas automobilio sekimo ir linijos keitimo modelis [13].

#### **2.1.2 Simuliatorių konstrukcijos**

Žemiau pateikiamos tokios simuliacijų konstrukcijos:

*Fiksuoto laiko žingsnis*. Naudojant fiksuoto žingsnio modelį galima garantuoti, kad simuliavimas bus vykdomas identiškai skirtingose platformose, nepriklausomai nuo kadrų dažnio.

*Startavimo duomenų tinklas*. Taikant startavimo duomenų tinklo konstrukciją prieš pradedant simuliaciją yra inicijuojamos pradinės kintamųjų dydžių reikšmės. Visas simuliavimo laukas (žemėlapis) yra padalinamas į sektorius. Simuliacijos metu saugoma informacija apie automobilio buvimo vietą: "esamas sektorius", "paskutinis sektorius". Paskutinis sektorius yra naudojamas automobilių žaidimuose ar simuliatoriuose kai automobilis atsiduria už trasos ribų ir reikia automatiškai grąžinti į kelią.

*Žemėlapio komponentas*. Naudojant žemėlapio komponento konstrukciją pirmiausiai sprendžiama navigacijos problema – kompiuteryje nurodomos miesto gatvės ir sankryžos. Žemėlapis yra padalinamas į komponentus, kurie vaizduoja kelius ir susikirtimus. Keliai realiame gyvenime apibrėžiami atstumu, kuris yra tarp dešiniojo ir kairiojo važiuojamosios dalies krašto. Sankryžos apibrėžiamos kur susikerta du ar daugiau kelių. Kelio centrinę liniją sudaro sąrašas viršūnių, apibrėžtų fiziniu centru tarp kelio kraštų.

## **2.1.3 Vairavimo būsenos**

Mikroskopinio simuliavimo modeliai kuriami siekiant simuliuoti eismo situacijas taip, kaip žmogus mąsto realiose situacijose. Tam įvykdyti vairavimo modelis turi kelias skirtingas būsenas:

- *Laisvo eismo būsena –* situacija kai transporto priemonių yra nedaug ir jos gali judėti (greitėti ir stabdyti) nepriklausomai nuo kitų transporto priemonių.
- *Sekimo būsena* būsena, kurią galima stebėti kasdien matomame eisme kur automobilių srautas yra vidutinis. Vairuotojas stengiasi išlaikyti atstumą tarp jo ir srauto lyderio, ar prieš tai važiuojančios transporto priemonės.
- *Stabdymo būsena –* kartais vadinama kritinio stabdymo būsena. Ši būsena taps aktyvi kai vairuotojas, norėdamas išvengti netikėtos kliūties, bandys staigiai sustabdyti transporto priemonę [11].

#### **2.1.4 Automobilio sekimo modeliai**

Automobilių sekimo teoremos aprašo kaip viena transporto priemonė seką kitą nepertraukiama grandine. Buvo suformuluoti įvairūs modeliai nagrinėjantys kaip vairuotojas reaguoja į pasikeitimus automobilio priekyje.

#### **2.1.4.1 Tunelio modelis**

Pagrindinė šio modelio taisyklė: atstumas tarp jūsų automobilio ir priešais važiuojančiojo yra mažiausiai dvigubai didesnis už judėjimo greitį, kai greičio vienetas 1 km/h yra prilyginamas vienam atstumo metrui (1m.) tarp automobilių. Pavyzdžiui jeigu automobilis juda 70km/h greičiu, minimalus saugus atstumas yra 70 \* 2 = 140 metrų. Remiantis šia taisykle sekančio automobilio greitis yra tiesiškai priklausomas nuo prieš tai važiuojančio automobilio. Šio metodo trūkumas: jeigu priekyje automobilis važiuos lėtai, sekantis automobilis taip pat važiuos lėtai. Keli lėti lyderiai gali sudaryti eismo spūstį [12].

#### **2.1.4.2 Forbes modelis**

Šiame modelyje svarbiausias yra reakcijos laikas, kuris reikalingas užnugaryje esančiam automobiliui suvokti, kad reikia stabdyti ir paspausti stabdžius. Tarpas tarp lyderio automobilio galo

ir sekančio priekio turi būti mažesnis už reakcijos laiką. Iš to seka, kad minimalus laikas tarp transporto priemonių yra lygus reakcijos laikui ir laiko reikalingo pakeisti distancijos ekvivalentui tarp transporto priemonių [12].

#### **2.1.5 Judėjimo šablonai**

Judėjimo šablonai apibrėžia judėjimą pagal iš anksto apibrėžtas kelių eismo taisykles. Valdymo duomenys susideda iš specifinių judėjimo instrukcijų, kaip judėti į priekį ir sukti, tai verčia kompiuterio valdomą objektą ar asmenį judėti pagal norimą šabloną. Naudojant šiuos algoritmus galima sukurti šablonus, kuriuose objektas judėtų kvadratu, apskritimu, zigzagais ar kreive, priklausomai kaip bus aprašytos judėjimo trajektorijos instrukcijos[10].

Kliūčių išvengimas: dirbtinio intelekto algoritmuose tikrinama ar yra pavojus atsitrenkti i kliūtį, jeigu toks pavojus yra, koreguojamas transporto priemonės judėjimas. Prognozuojant kur automobilis bus ateityje, galima patikrinti kur būtų automobilis jeigu atsitrenktų į kliūtį. Prognozuojama pozicija yra skaičiuojama pagal greičio ir laiko santykį. Kiek transporto priemonė bus pajudėjusi per ketvirtį sekundės pridedant prie dabartinės pozicijos. Ši pozicija yra testuojama kai bandoma pasukti į kairę ir į dešinę, pasirenkamas geriausias sprendimas.

#### **2.1.6 Trumpojo laikotarpio sprendimai**

Simuliuojant individualias transporto priemones reikia nuolatos priimti sprendimus, kurie įtakoja sekantį žingsį. Trumpojo laikotarpio sprendimai akimirksniu reguoja ir priima sprendimus pagal visus individualius receptorius. Šie sprendimai nėra numatomi iš anksto, jie gali būti apskaičiuojami deterministiniu būdu pasinaudojant miglotąja logika, kuri duoda aiškų atsakymą, pagal vos apčiuopiamus receptorių dirgiklius [5].

#### **2.1.7 Miglotoji logika**

Kompiuteris sprendžia užduotis tuo pačiu keliu kaip ir žmonės, pavyzdžiui lietuvių mėgstamas krepšinis: jeigu žaidėjas nori dengti kitą žaidėją – pirmiausiai jis įvertina kokio jis ūgio ir kokie yra jo žaidimo įgūdžiai. Šiame pavyzdyje svarbu yra tai, kad parametrai ir žaidimo įgūdžiai yra reliatyvūs pirmajam žaidėjui. Miglotoji logika suteikia galimybę deterministiniu būdu spręsti užduotis.

Miglotoji logika yra matematikos atšaka, kuri dirba su neapibrėžtais duomenimis, kai svarbiau yra turėti procentinę išraišką, santykį, o ne atsakymą taip arba ne. Yra daug žaidimų, programavimo sričių, kuriose naudojama miglotoji logika kartu su sprendimų priėmimu.

Paprastas miglotosios logikos taikymo pavyzdys: turime tik du pradinius duomenis su 4x5 taisyklių matrica. Iš viso 20 taisyklių, kurios turi būti patikrintos kiekvieno ciklo metu. Žaidimas tik su aštuoniais pradiniais duomenimis galėtų turėti keliolika šimtų tūkstančių taisyklių, kurias reikėtų patikrinti kiekvienos iteracijos metu. Realaus laiko programinei įrangai, tokiai kaip žaidimai, šis brutalios jėgos visų taisyklių perrinkimas yra aiškus uždavinys – reikia optimizuoti daugumą taisyklių.

Vieno rezultato būsena: ši, aukščiau aprašyta paprasta sistema – jau yra optimizuota, kadangi pateikiami ne keli galimi, o vienas atsakymas. Tokie skaičiavimai natūraliai tampa miglotosios logikos sprendimais, bet tai ganėtinai apkrauna šiuolaikinius žaidimus. Sprendimų variklis turi apibrėžti priklausomybes, kurios bus naudojamos.

Lygiagretūs priklausomybių sluoksniai: jeigu mes galime išskaidyti priklausomybes į atskirus sluoksnius, tai gali leisti sutaupyti laiko ir patikrinti daug didesnį kiekį taisyklių per tą patį laiką kol objektas juda nuo taško A iki taško B.

Mokinti taisyklių galima klausiant ekspertų ir atsakymus suvedinėjant į sistemą. Iš visos gautos informacijos galima surinkti aibes taisyklių. Galima suprojektuoti sistemą taip, kad mes galėtume įrašinėti duomenis, pavyzdžiui žmogus žaidžia žaidimą ir žaidimo eigoje gauti duomenys yra panaudojami simuliacijai [5].

## **2.1.8 Eismo simuliavimo apribojimai**

- *Eismo spūstys* apibrėžiant automobilių judėjimą dauguma simuliavimo modelių naudoja paprastus automobilių sekimo ir linijos keitimo algoritmus. Pagal šį modelį vairuotojai nerealistiškai elgiasi eismo spūstyse. Todėl eismo spūsties simuliavimo modelis yra kritinis taškas laukiamiems rezultatams.
- *Integruota aplinka ir bendri duomenys* simuliavimo modeliai dažnai naudojami kartu su kitais modeliais, pvz. paskyrimų modeliais. Čia yra bendrų informacijos įėjimų receptorių, reikalingų visiems šiems modeliams. Pradžios, pabaigos duomenys, tinklo topologija ir transporto priemonių eismo apibrėžimai. Bet kuriuo atveju, kiekvienas modelis dažnai reikalauja duomenų skirtinguose formatuose, todėl reikia stengtis, kad nereikėtų konvertuoti duomenų, ar rašyti algoritmų jiems konvertuoti.
- *Saugumo įvertinimas* saugumas yra labai kompleksinis sprendimas. Dauguma saugumo apskaičiavimo modelių yra šiurkštūs ir paremti transporto priemonių judėjimu apibrėžtais keliais, remiantis greičiu ar linijų keitimu. Dažniausiai simuliavimo modeliai ignoruoja, kur kelius kerta dviratininkai ar pėstieji [9].

## **2.2 Tyrimo objekto, srities ir esamų sprendimų analizė**

Tyrimo objektas: automobilių eismo simuliavimas, charakterizuojamas dideliu kiekiu informacijos, dėl ko jis yra sunkiai analizuojamas ir optimizuojamas. Sistemos padengia didelius fizinius plotus, simuliuojamas miestų eismas su dideliais kiekiais transporto priemonių. Naudojama daug duomenų įėjimų ir išėjimų, t.y. operacijos ir skaičiavimai gali būti vykdomi lygiagrečiai.

Eismo simuliatoriaus naudojimo priežastis yra galimybė spręsti problemas analitiniu būdu: testuojant, vystant nagrinėjamus tinklus, optimizuojant išlaidas ir darant preliminarius sprendimus. Dėl to šiose sistemose yra svarbu realizuoti galimybę keisti srautų parametrus, jų poaibius. Testuojant naudoti skirtingus metodus arba apjungti juos su dirbtinio intelekto metodais.

## **2.2.1 Atviro kodo mikroskopinio eismo simuliatorius** *"Microsimulation of Road Traffic Flow"*

Tai Java kalba paremtas simuliatorius savo galimybėmis ir techniniais parametrais artimas komerciniams simuliatoriams. Simuliatorius orientuotas į eismo dinamiką, o ne kelių specifiką. Simuliatoriuje realizuotos eismo spūsčių testavimo galimybės, greitėjimo juostos, važiavimo stiliai, kelių sankryžos, vairuotojų tarpusavio bendravimo metodai.

Simuliatorius skirtas mikroskopinio simuliavimo judėjimo metodams stebėti. Kiekvieno vairuotojo aspektu nagrinėjama:

- *Išilginė dinamika* (pagreičio ir stabdymo priklausomybė) aprašoma pagal diskretaus, testinio laiko ir automobilio sekimo modelį.
- *Skersinė dinamika* (linijų keitimo priklausomybė) aprašoma diskretaus pasirinkimo metodu, kuris yra nuosekliai taikomas su išilginės dinamikos metodu [15].

#### **2.2.1.1 Linijos keitimo metodas MOBIL**

Linijos keitimo modelis yra sudaromas vadovaujantis Einšteino postulatais, kurie kaip įmanoma sistemą daro paprastesnę. Komplikuotos eismo taisyklės, pavyzdžiui draudimas lenkti pro dešinę pusę, yra ignoruojamos. Vis dėlto greičio skirtumas turi lemiamą įtaką manevravime tarp transporto priemonių. Linijų keitimo metodas turi būti suderinami su kitais metodais. Jeigu šis metodas išilginiame judėjime veiktų nesuderintai – turėtų laisvai vykti avarijos. Komerciniuose simuliatoriuose to išvengiama apjungiant keletą skirtingų metodų.

Aibė linijos keitimo taisyklių susiveda į keletą pagrindinių kriterijų:

- *Saugumo kriterijus* tikrinama galimybė saugiai įsilieti į srautą, kad kitoje linijoje judančioms transporto priemonėms nereikėtų staigiai stabdyti, arba stabdymas neviršytų saugumo faktorių.
- *Skatinamasis kriterijus* taikomas jeigu linijos keitimas yra patrauklus. Patrauklumas apibrėžiamas greičio parametru pakeitus liniją išilginiame modelyje.
- *Mandagumo faktorius* apibrėžia kokią įtaką linijos pakeitimas turi kitų transporto priemonių sprendimo priėmimui [15].

## **2.2.1.2 Eismo simuliavimo empiriniai fenomenai**

Eismo spūstis negali plėtotis erdvėje ir laike. Laisvo eismo simuliacijose egzistuoja dinaminio srauto "kamščiai" paremti empirinėmis formulėmis – kitaip vadinamais stilizuotais faktais:

- Stabdymai dažniausiai yra susiję su butelio kaklelio ir vairuotojų pasipiktinimo kombinacija.
- Kur baigiasi spūstys dažniausiai fiksuojamas vidutinis 15km/h greitis.
- Spūstys gali būti lokalizuotos ir išplėstos [15].

#### **2.2.2 VisSim mikroskopinio eismo simuliavimo metodai**

VisSim gali simuliuoti šiuos procesus ir sistemas:

- Fiksuoto laiko kontrolės sistemas
- Prisitaikančio tinklo kontrolės sistemas
- Žaliąsias bangas (šviesoforus)
- Viešojo transporto prioritetų schemas
- Geležinkelio transporto sistemas
- Greitosios pagalbos prioritetų schemas
- Greitėjimo juostų matavimus
- Dinaminius greičio valdymo ženklus
- Dinaminius linijų atidarymo ženklus[13].

Sistema pasižymi vartotojui draugiška aplinka, turi grafinį kelių tinklo redaktorių, kertančias linijas, eismo ženklus ir kitas savybes. Apibrėžiami specifiniai vartotojai, transporto priemonių tipai (autobusai, sunkvežimiai, tramvajai, dviračiai, pėstieji). Vizualizavimas 2D ir 3D. Efektyvumo matavimai vėluojant, automobilių eilės ilgis, kelionės trukmė, greitis, CO2 emisija [14].

#### **2.2.2.1 Simuliatoriaus architektūra**

VisSim architektūra sudaryta iš trijų pagrindinių branduolio blokų: tinklo, eismo ir valdymo. Visi šie modeliai tarpusavyje sąveikauja.

- *Tinklo modelis* atsakingas už fizinę infrastruktūrą: greitkeliai ir keliai (geometrija, kirtimai).
- *Eismo modelis* atsakingas už transporto priemones, priklausomybes tarp jų, maršrutus. Kelių eismo taisyklės, Stop ženklai, greičio ir kiti.
- *Valdymo modelis* atsakingas už konfliktines situacijas tarp sąveikaujančių automobilių [14].

#### **2.2.2.2 Automobilių tarpusavio sąveikos modeliai**

Išskiriami trys automobilių tarpusavio sąveikos modeliai:

- Automobilio sekimas.
- Linijos keitimas.
- Prioritetų taisyklės sankryžose<sup>[14]</sup>.

#### **2.3 Pirminiai reikalavimai sprendimui**

Sistema realizuojama 2D žemėlapyje, paprastas gatvių žemėlapių sudarymas. Vartotojui paprasta pasirinkti iš paruoštų žemėlapių. Apibrėžiamos vietos iš kurių startuos automobiliai ir kokie bus jų (grupės ar individualių automobilių) simuliavimo parametrai. Tomis pačiomis sąlygomis galima simuliuoti skirtingus algoritmus ir jų parametrų rinkiniais simuliuojamas transporto priemones ir stebėti per kokį laiką jos atvyksta į numatytą tašką. Darbo tikslas – įvertinti skirtingus realaus laiko automobilių eismo mikroskopinio simuliavimo metodus.

#### **2.4 Analizės apibendrinimas**

Eismo simuliavimas yra plačiai nagrinėjama tema, todėl atliekamam tyrimui galima nesunkiai rasti ieškomos medžiagos ir algoritmų. Internete pateikiama daug skirtingų simuliatorių. Buvo pasirinkti keli ir detaliau išnagrinėti. Pagal jų specifiką toliau rašoma specifikacija, projektas ir atliekamas tyrimas.

## **3 REIKALAVIMŲ SPECIFIKACIJA**

Prieš kuriant sistemą, su kuria bus atliekamas tyrimas – būtina apibrėžti reikalavimus kuriamai sistemai. Sekančiuose poskyriuose apibrėžiami reikalavimai eksperimentinei mikroskopinio eismo simuliavimo sistemai.

#### **3.1 Funkciniai reikalavimai**

Funkciniai sistemos reikalavimai nusako veiksmus, kuriuos sistema turi galėti atlikti, neįvertinant galimų apribojimų. Panaudojimo atvejų modelis modeliuoja ką vartotojai turi galėti atlikti su sistema, leidžia analizuoti, apibrėžti ir suprasti funkcionalumą [20]. Kuriamo įrankio vartotojui suteikiamas funkcionalumas nusakomas panaudos atvejų diagrama (3.1 pav.), kurioje aprašomi vartotojo galimi veiksmai.

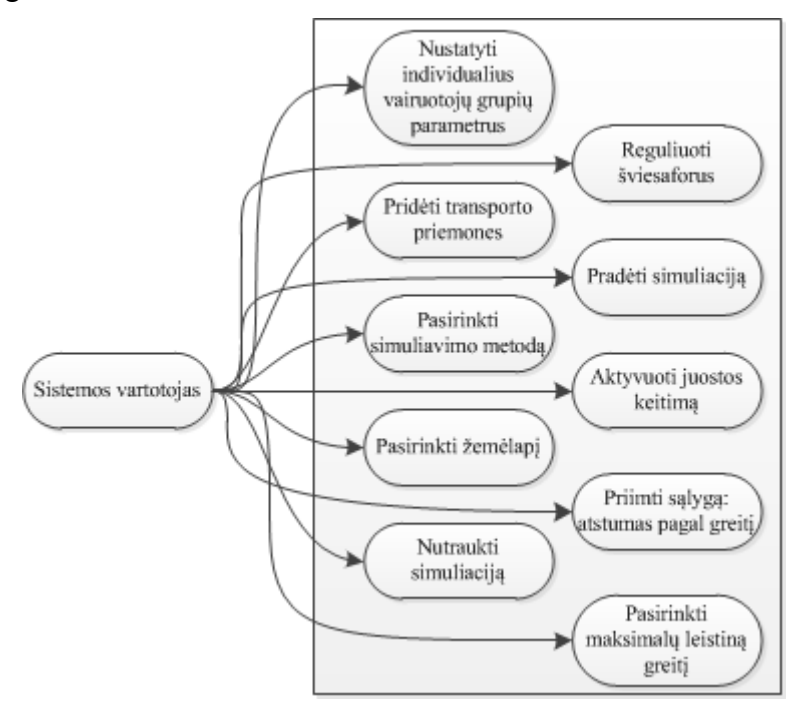

**3.1 pav.** Sistemos panaudos atvejų diagrama

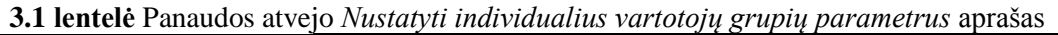

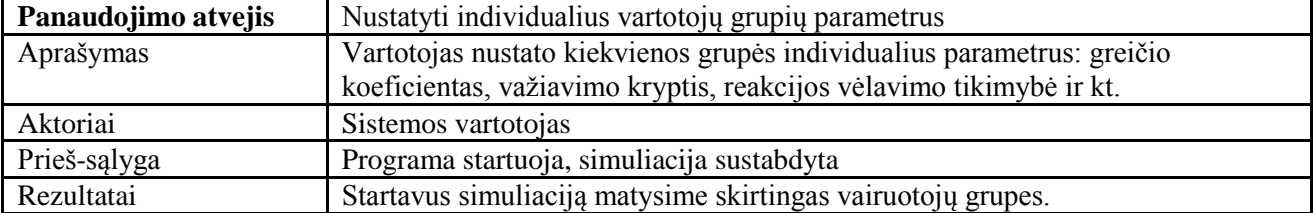

**3.2 lentelė** Panaudos atvejo *Pridėti transporto priemones* aprašas

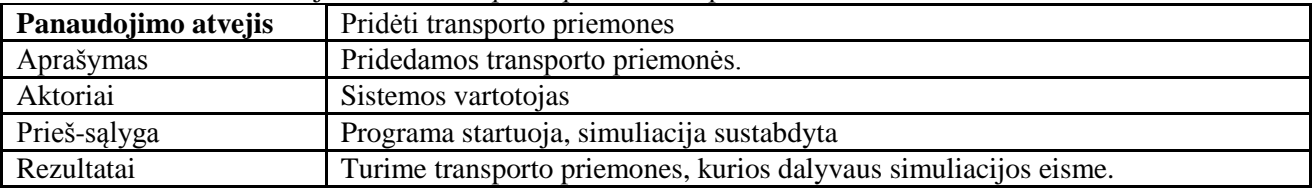

**3.3 lentelė** Panaudos atvejo *Pasirinkti simuliavimo metodą* aprašas

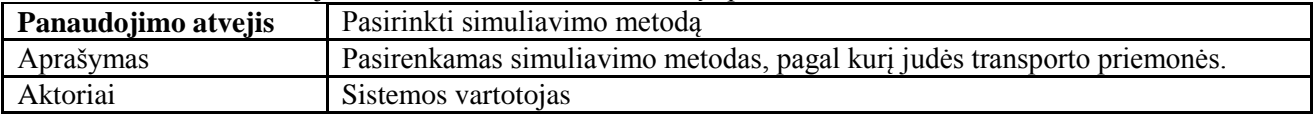

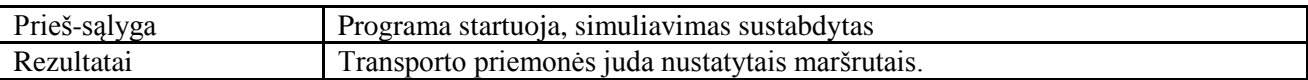

**3.4 lentelė** Panaudos atvejo *Pasirinkti žemėlapį* aprašas

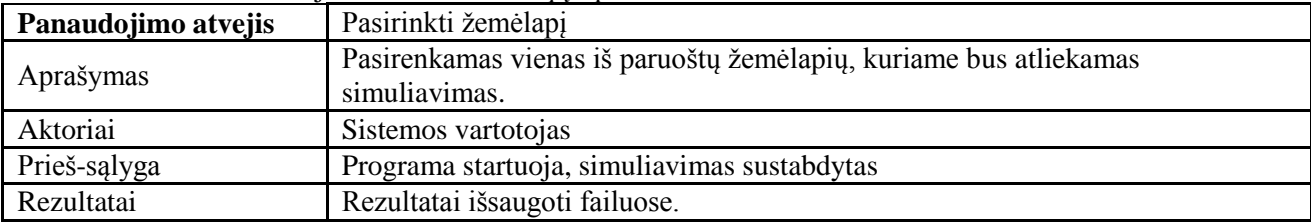

**3.5 lentelė** Panaudos atvejo *Reguliuoti šviesoforus* aprašas

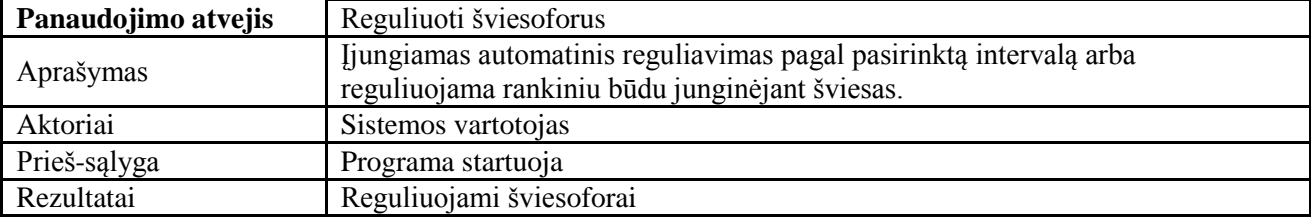

**3.6 lentelė** Panaudos atvejo *Aktyvuoti juostos keitimą* aprašas

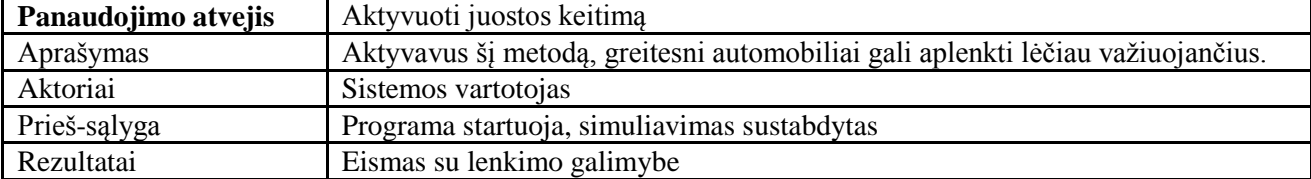

**3.7 lentelė** Panaudos atvejo *Atstumas pagal greitį* aprašas

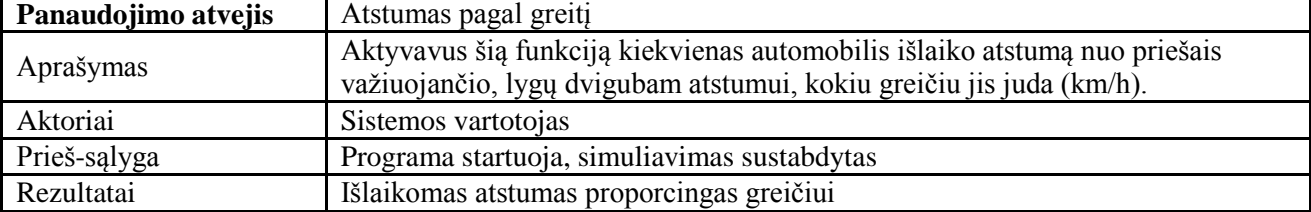

**3.8 lentelė** Panaudos atvejo *Pasirinkti maksimalų greitį* aprašas

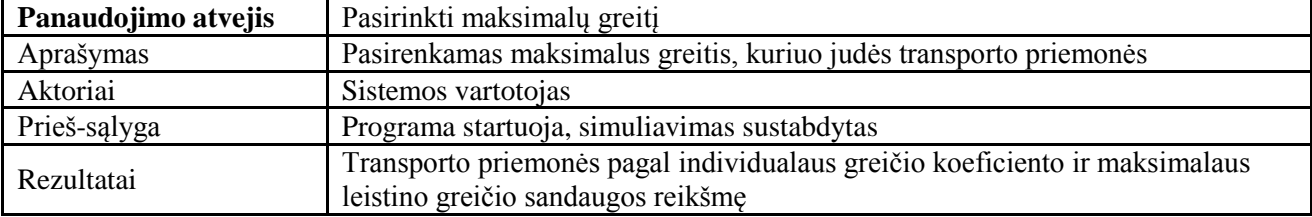

**3.9 lentelė** Panaudos atvejo *Nutraukti simuliaciją* aprašas

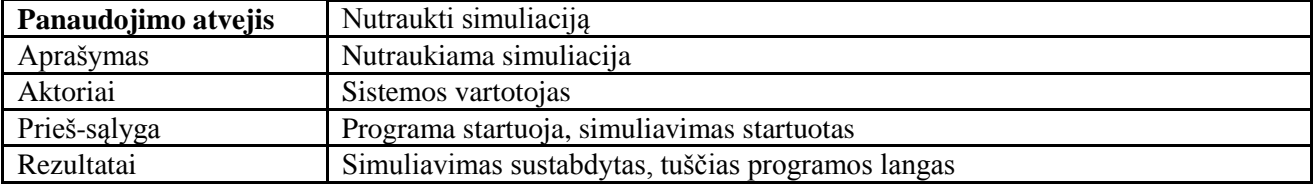

**3.10 lentelė** Panaudos atvejo Simuliuoti eismą aprašas

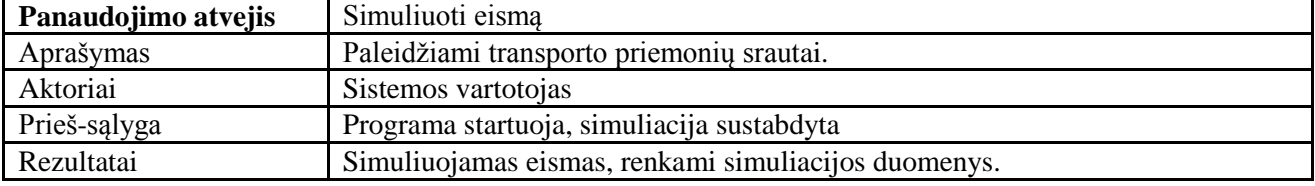

## **3.2 Nefunkciniai reikalavimai**

Kuriant sistemą būtina atsižvelgti į nefunkcinius reikalavimus: kur sistema bus įdiegta, kokių priemonių reikės jai paleisti. Kokie minimalūs reikalavimai techninei įrangai.

## **3.2.1 Reikalavimai sistemos išvaizdai**

Specifinių reikalavimų kuriamai sistemai nėra. Sistemos tikslas – gauti duomenis iš atskirų modulių, kurie gali būti vaizduojami lentelėmis, grafikais, ar spausdinami faile.

## **3.2.2 Reikalavimai praktiniam pritaikymui**

Sistema turi būti pritaikoma mikroskopinio simuliavimo tyrime, lyginant vairuotojo sekimo, ar linijos (važiuojamosios dalies) keitimo algoritmus. Turint pagrindinę programos bazę galima toliau plėtoti tyrimą kaip eismą įtakoja pagreitėjimo juostos ar šviesoforai.

## **3.2.3 Reikalavimai techninei įrangai**

Skaičiavimams reikia galingo kompiuterio, kuo kompiuteris galingesnis, tuo daugiau transporto priemonių galima simuliuoti vienu metu. Kadangi kiekvienos iteracijos metu kai automobiliai pajuda per diskretų dydį, visos transporto priemonių būsenos yra perskaičiuojamos.

## **3.2.4 Reikalavimai programinei įrangai**

Sistemoje kuriama ir testuojama MS Windows 7 32 bitų operacinėje sistemoje. Sistema turi būti suderinama su *OpenGL* grafine biblioteka.

## **3.3 Reikalavimų specifikacijos apibendrinimas**

Parengti aiškūs reikalavimai tyrimo programinei įrangai. Sistemoje turėtų būti daug galimybių keisti parametrus, to dėka bus galima atlikti tyrimą, nagrinėjantį daugelį simuliavimo galimybių.

## **4 REALAUS LAIKO AUTOMOBILIŲ EISMO SIMULIAVIMO METODŲ TYRIMO PROJEKTAS**

## **4.1 Programinės įrangos pagrindimas**

Programinė įranga yra kuriama norint palyginti mikroskopinio eismo simuliavimo metodus, praktiškai pritaikyti ir išanalizuoti moksliniuose straipsniuose siūlomas rekomendacijas mikroskopinio eismo simuliatoriui. Kuriant testavimo įrankį galima geriau įsigilinti į simuliavimo specifiką, taip pat galima plačiau realizuoti tiriamus metodus ir jų parametrus.

## **4.2 Programinės įrangos kūrimo metodai ir priemonės**

Tyrimo programinė įranga kuriama *MS Visual Studio* programavimo įrankiu, *C#* programavimo kalba. Kuriant sistemą taip pat naudojama *OpenGL* grafikos biblioteka.

Programinė įranga yra kuriama skirtingiems linijos keitimo, automobilio sekimo metodams palyginti. Būtent jais yra paremti dauguma pavyzdžiuose nagrinėtų simuliavimo modelių.

## **4.3 Programinės įrangos architektūra**

Siekiant išnaudoti daugiau kompiuterio galimybių, vartotojo grafinė sąsaja ir skaičiavimų klasės yra atskirtos, ir veikia atskirose gijose. Grafinė gija tik skaito duomenis, o skaičiavimų gija rašo. Dėl to individualius transporto priemonių parametrus galima keisti tik sustabdžius simuliavimą, t.y. skaičiavimų giją.

Vienas iš uždavinių programinei įrangai – kaip optimaliai simuliuoti didelį kiekį transporto priemonių. Simuliacijos metu yra svarbu kiekvienos transporto priemonės judėjimo metu patikrinti ar galima toliau judėti, ar transporto priemonės nesusidurs, ar reikia sustoti. Didelio transporto priemonių skaičiaus simuliavimui sunaudojama daug procesoriaus resursų. Jeigu transporto priemonių yra *n,* tai kiekvieną *n<sup>i</sup>* transporto priemonę tikrinant su likusiomis *n-1* transporto priemonėmis būtų sugaišta daug laiko, o tai yra neracionalu. Tai brutalios jėgos metodas kai perrenkami visi galimi variantai. Kad to išvengtume sprendimą optimizuojame. Visas kelių tinklas išskaidomas į atkarpas, iš kurių sudarytas žemėlapis (tiesiosios, posūkiai). Jeigu atkarpa turi dvi eismo juostas, tai kiekvieną eismo juostą identifikuojame kaip vienetų – nulių masyvą. Kur kelias tuščias, ten masyvo reikšmė lygi nuliui, kur yra transporto priemonė – vienetui. Transporto priemonės judėjimas aprašomas formulėmis, paprasčiausias tiesinio simuliavimo pavyzdys: kelias yra lygus laiko ir greičio sandaugai. Taigi žinome postūmį per laiko vienetą ir masyve vienetukas pajuda į priekį. Prieš tai yra patikrinamos ne kitos transporto priemonės, o kelias į priekį, lygus matymo laukui. Taip žinome ar kelias yra tuščias, ar reikia stabdyti, tiesinio simuliavimo atveju kur sustoti. Atsižvelgus į visus nagrinėtus klausimus gauname optimizuotą simuliavimą.

## **4.4 Sistemos loginė architektūra**

Sistema sudaroma iš pagrindinių trijų modulių ([4.1](#page-20-0) pav.): eismo vaizdavimo (OpenGL pagalba vaizduojamas eismas), vairuotojų intelektikos ir automobilių judėjimo pagal sąlyginius fizikos dėsnius.

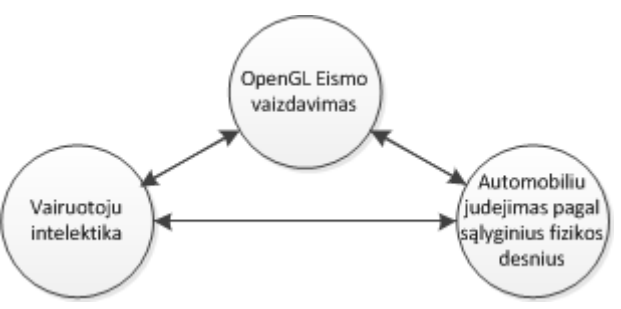

<span id="page-20-0"></span>**4.1 pav.** Sistemos modulių loginė architektūra

#### **4.5 Detalus projektas**

Apibrėžiamos ribinės sistemos veikimo sąlygos:

- Vartotojas turi pasirinkti vieną ar kompleksinį simuliavimo metodą, kurį testuos.
- Turi būti nustatomi vairuotojų intelekto lygiai.
- Kelyje negali būti daugiau transporto priemonių nei telpa dalyvauti eisme, t.y. negali būti perteklinio eismo.
- Nustatomi leistini greičiai.

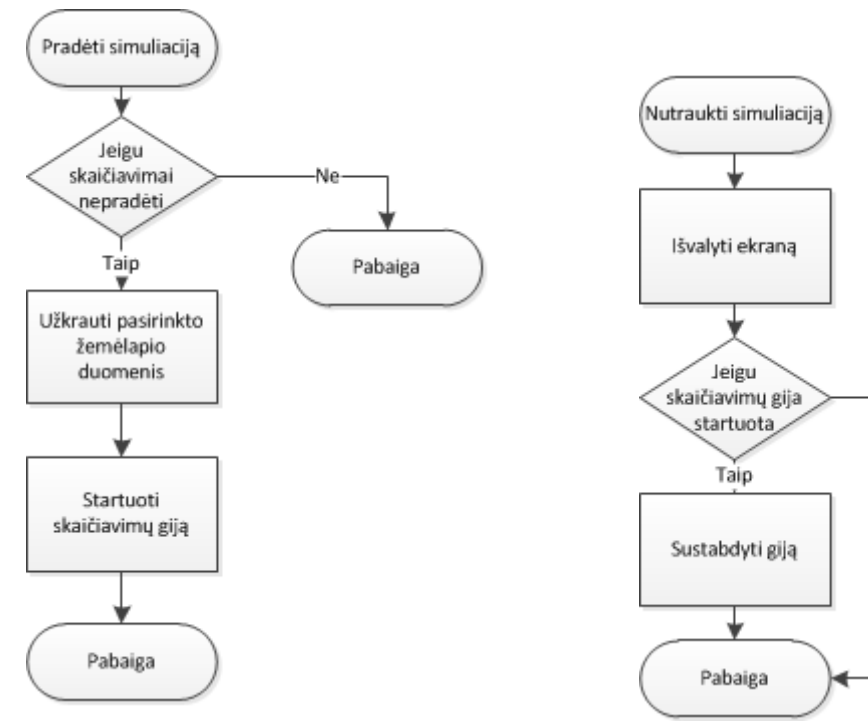

**4.3 pav.** Simuliacijos pradžios sekų diagrama

**4.2 pav.** Simuliacijos pabaigos sekų diagrama

Ne

Judėjimui aprašyti simuliatoriuje naudojamos klasikinės fizikos formulės. Tiesinis judėjimas aprašomas  $s = v \cdot t$  formule, kur s yra kelias, *v* automobilio greitis ir *t* yra laikas, šiuo atveju tai yra laiko skirtumas tarp matavimų.

Norint stebėti realesnį judėjimą, galimą pridėti tolygaus greitėjimo formules, dėl to automobilis per akimirką neįsibėgės iki 100km/h greičio. Priklausomai nuo parinktų parametrų – vienu metu galima simuliuoti keletą skirtingų automobilių grupių.

Aprašant programos gyvavimo ciklą patogu naudoti sekų diagramas. Pirmojoje sekų diagramoje (4.2 pav.) yra modeliuojami procesai kaip startuojama simuliacija. Nors startavimo metodas baigiasi, prieš tai yra startuojama skaičiavimų gija, kuri veikia nepriklausomai nuo šio metodo.

Skaičiavimo gijos nutraukimo sekų diagrama (4.3 pav.), prieš nutraukiant darbą išvalomas OpenGL vizualizavimo ekranas ir nutraukiamas simuliacijos gijos darbas.

Sudėtingiausia ir plačiausiai aprašyta yra skaičiavimų gijos sekų diagrama (4.4 pav.). Čia pirmiausiai yra sukuriami vairuotojai, tai dalis, kuri veikia tik kartą, toliau ciklas be pabaigos. Šiame cikle vykdomas visas simuliavimo procesas. Tam, kad visose sistemose sistema veiktų vienodai tarp skaičiavimų pradžių daromi vienodi tarpai. Toliau yra naudojamas ciklas visiems vairuotojams, t.y. kiekvienos iteracijos metu perskaičiuojama informacija kiekvienam eisme dalyvaujančiai transporto priemonei.

Metodas *Pradėti judėjimą* atliekamas jį iškvietus iš simuliavimo metodo. Pagal koeficientus paskaičiuojamas greitis, tada pagal judėjimo metodą poslinkis ir priklausomai nuo krypties atliekamas lokalus poslinkis. Tada išsaugoma automobilio pozicija kelyje ir vėl vykdoma nauja iteracija.

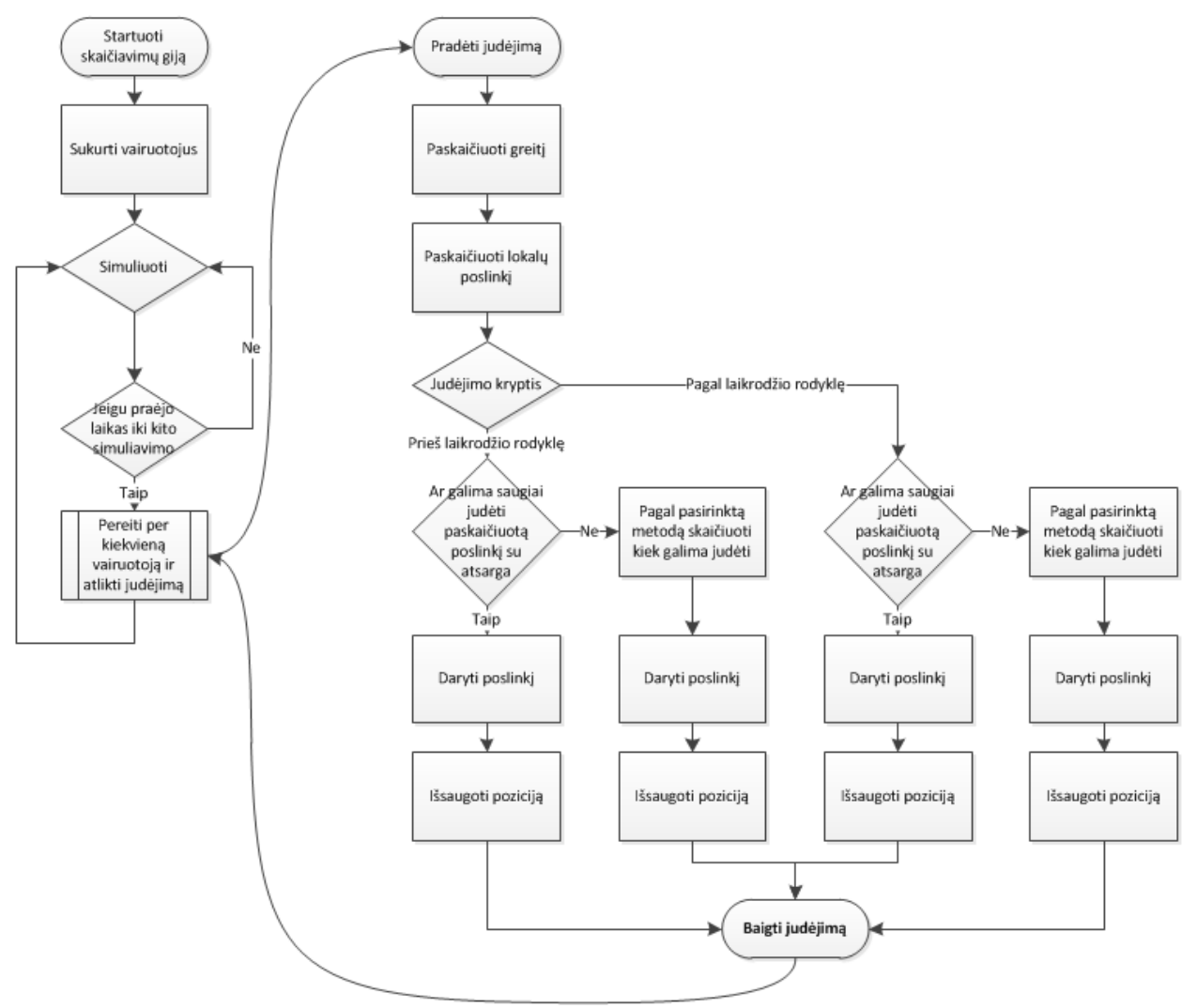

**4.4 pav.** Skaičiavimo gijos sekų diagrama

#### **4.6 Tyrimo programinės įrangos testavimo planas**

Sistema testuojama su dideliais kiekiais duomenų, šioje sistemoje duomenų kiekiu apibrėžiamas transporto priemonių skaičiumi ir skirtingais parametrais. To pasakoje gali vykti klaidos. Taip pat testuojant stebimas naudojamos atminties kiekis.

"Baltos dėžės" testavimo kodai pagal testavimo įrankio vidinės struktūros analizę nėra rašomi, programinė įranga yra testuojama empiriškai.

## **5 PROGRAMINĖS ĮRANGOS REALIZACIJA**

Šiame skyriuje apžvelgiamos realizuotos funkcijos, vartotojo sąsaja, realizuoti langai ir informacija kaip reikėtų atlikti simuliavimo metodų tyrimą naudojantis šia programine įranga.

## **5.1 Vartotojo sąsaja**

Vartotojo grafinę sąsają (5.1 pav.) sudaro keturi pagrindiniai komponentai:

- Lango apačioje esanti valdymo juosta
- Simuliacijos langas
- Vairuotojų grupių nustatymų langas
- Statistikos ir rezultatų langas

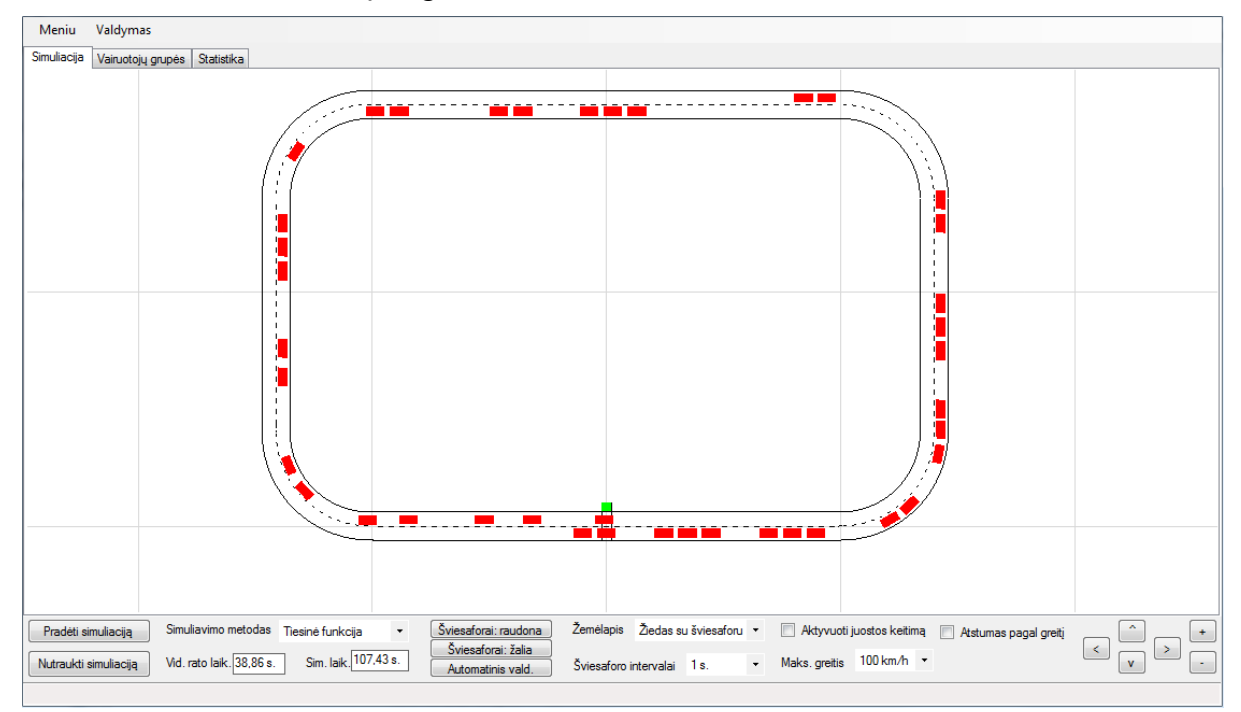

**5.1 pav.** Realaus laiko automobilių eismo simuliatoriaus realizacija, simuliacijos langas

Valdymo juostoje (5.1 pav. apačioje) paspaudus mygtukus *Pradėti simuliaciją / Nutraukti simuliaciją* valdoma simuliacijos pradžia pabaiga. Galima sustabdyti, pakeisti parametrus ir vėl pradėti naujai.

Šviesoforai pagal nutylėjimą valdomi automatiškai, jeigu paspausime mygtuką *Šviesoforas: raudona* arba *Šviesoforas: žalia* – reguliavimas persijungs į rankinį rėžimą.

Juostoje taip pat rodomas laikas nuo simuliacijos pradžios ir visų automobilių rato apvažiavimo vidurkis.

Be eismo simuliavimo pasirinkimų, naudojant didelį žemėlapį, galima rodyklių, -, +, mygtukų pagalba keisti lauko mastelį, slankioti matomą lauką.

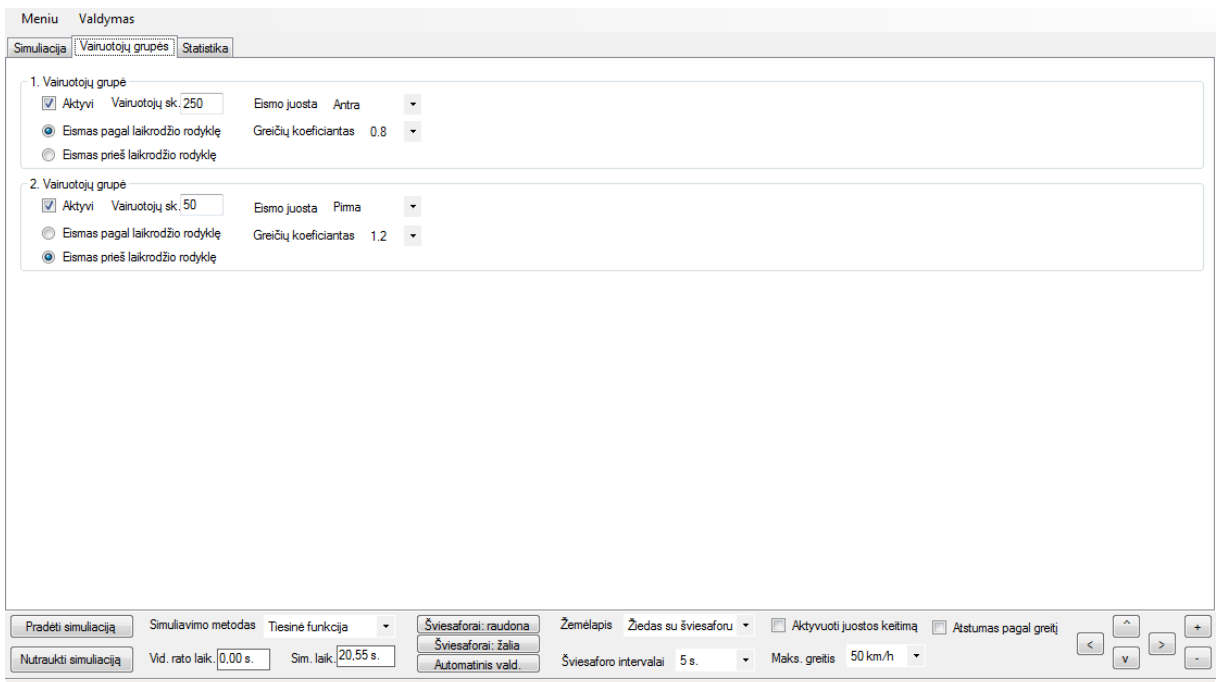

**5.2 pav.** Realaus laiko automobilių eismo simuliatoriaus realizacija, vartotojų grupės langas

Vartotojų grupės (5.2 pav.) lange yra keletas grupių su vienodais parametrais. Galima aktyvuoti norimą kiekį vairuotojų ir suteikti jiems individualius parametrus (eismo juostą, judėjimo kryptį, greičių koeficientus ir kitus).

## **5.2 Rekomendacijos tyrimui**

Vykdant tyrimą reikia atlikti simuliavimo bandymus su kuo daugiau skirtingų scenarijų, kiekvienam metodui po keletą scenarijų, tokiu atveju bus galima remtis gautų duomenų vidurkiais.

## **5.3 Realizacijos apibendrinimas**

Sistemos realizacija atitinka programinės įrangos projekte keltus reikalavimus, pasižymi funkcijų ir pasirinkimų gausa. Pagal laiko, greičio ir atstumo santykį sąlyginai sistemos mastelis sąlyginai atitinka realias sąlygas.

#### **6 EKSPERIMENTINIS TYRIMAS**

Atliekant tyrimą kokią įtaką simuliavimo metodai turi transporto priemonių judėjimui, buvo atlikti eksperimentiniai bandymai su sukurtu simuliatoriumi ir palyginti su galimais rezultatais, gautais panaudojus *"Microsimulation of Road Traffic Flow"* simuliatorių [17].

Tyrimo metu buvo simuliuojamos dvi grupės transporto priemonių po 30 automobilių. Vienos grupės greičio koeficientas 0.9, kitos 1.2. Greičio koeficientai naudojami simuliuoti dviem skirtingais greičiais judančias transporto priemones. Tokiu atveju galima simuliuoti transporto spūstis ir panaudoti lenkimo metodą. Pusėje testų buvo naudojamas šviesoforo signalas, kuris keitė signalą kas 10 sekundžių. Simuliuojamų transporto priemonių greitis 50km/h.

#### **6.1 Simuliavimas pagal tiesinę greičio funkciją (Linijinis metodas)**

Atliekant simuliavimą pagal tiesinę greičio funkciją buvo remtasi standartine fizikine formule, kurioje kelias yra greičio ir laiko sandauga. (6.1 pav.) pavaizduotoje diagramoje yra trumpa vienos transporto priemonės simuliavimo greičio ir pagreičio santykio diagrama.

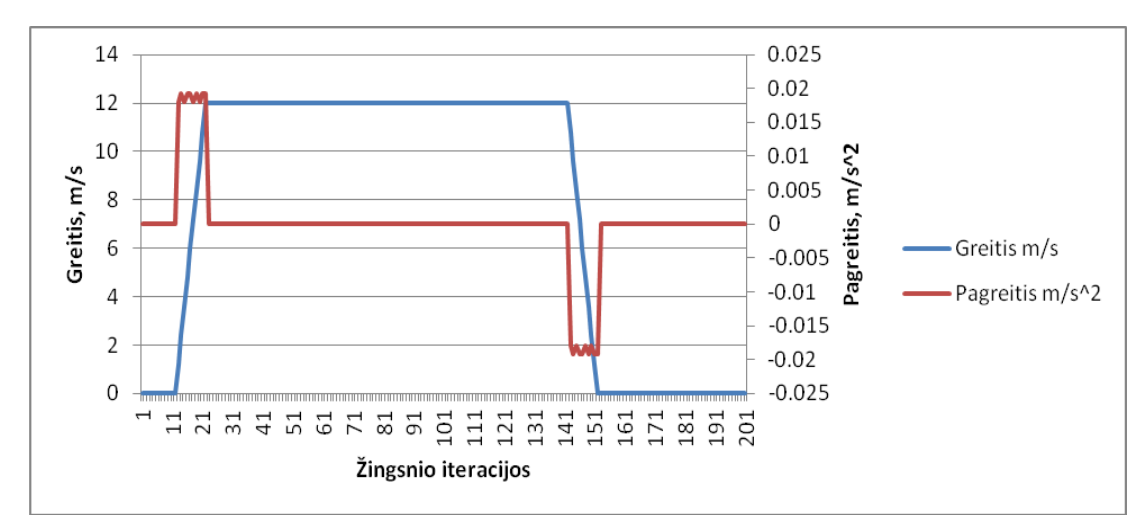

**6.1 pav.** Greičio ir pagreičio santykis simuliuojant pagal tiesinę greičio funkciją

Šiuo atveju simuliavimas buvo vykdomas žiede su šviesoforo signalu. Matome automobilio judėjimo pradžią ir pabaigą, kai jis sustojo, t.y greitis tapo lygus nuliui. Diagramoje atsispindi pagreičio ir greičio santykis realizuotame simuliatoriuje.

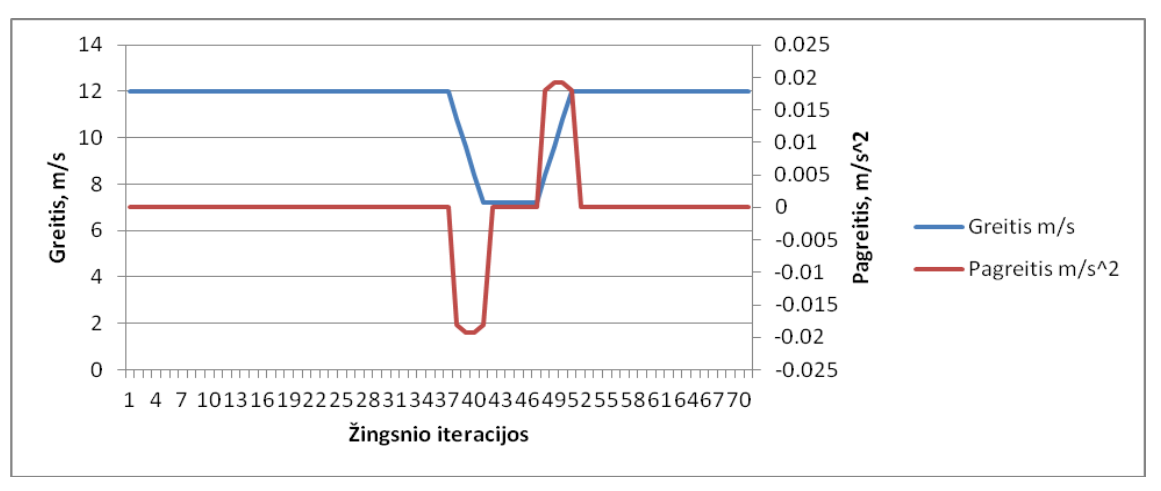

**6.2 pav.** Greičio ir pagreičio santykis simuliuojant pagal tiesinę greičio funkciją

Atlikus tą patį bandymą be šviesoforo signalo (6.2 pav.) transporto priemonių sustojimų nepasitaikė, galime matyti tik greičio ir pagreičio santykį vienai iš transporto priemonių sumažinus greitį dėl kelyje pasitaikiusios kliūties.

Vertinant laiką, per kurį transporto priemonės apvažiuoja vieno rato distanciją pagal tiesinio simuliavimo metodą, nagrinėjame (6.3 pav.) ir (6.4 pav.) esančias diagramas. Pirmojoje diagramoje užfiksuotas modelis su šviesoforu, antrojoje be šviesoforo.

Pirmojoje diagramoje išryškėjo dėl šviesoforo signalų ir dviejų skirtingų grupių su skirtingais greičių koeficientais, atsiradę laiko svyravimai. Diagramoje matome, kad pabaigoje simuliacijos transporto priemonės pasiskirtsė ir buvo pasiekta sąlyginė pusiausvyra. Simuliacijos vidutinis rato laikas yra 58.1 sekundės.

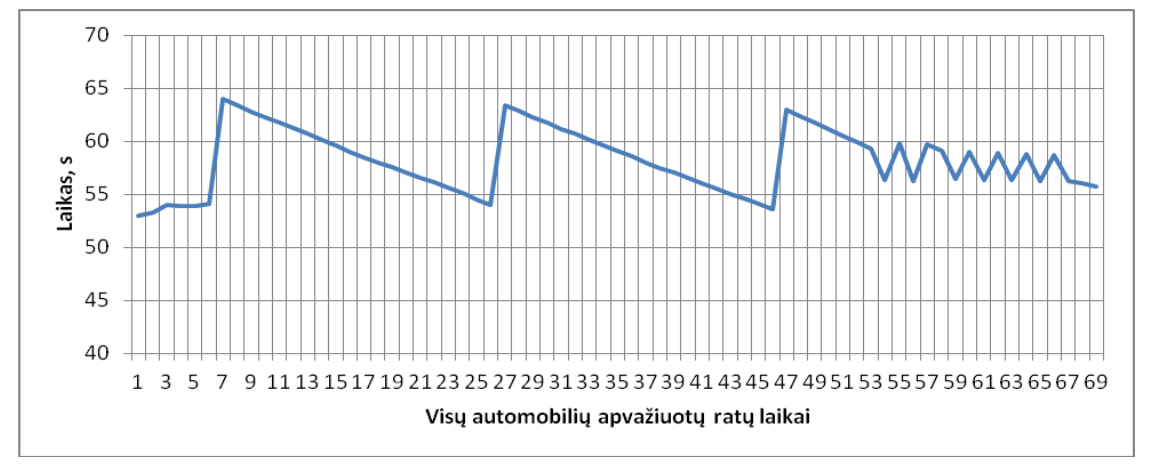

**6.3 pav.** Automobilių rato apvažiavimo laikai

Antrojoje (6.4 pav.) diagramoje, simuliacija vykdyta be šviesoforo signalo, pradžioje nėra laiko šuolių, rato laikas pastovus nes dar nefinišavo nei viena transporto priemonė su didesniu greičio koeficiantu. Pradėjus finišuoti greitesnėms transporto priemonėms laikas pradėjo šokinėti ir tai tesėsi tol, kol visos transporto priemonės pasiekė pusiausvyrą, t.y. visos startavusios greitesnės transporto priemonės pasivijo lėčiau važiuojančias transporto priemones ir buvo pasiektas "butelio kaklelio" efektas kai dėl priekyje esančių lėtesnių transporto priemonių kitos transporto priemonės turi taip pat lėčiau važiuoti. Šiuo atveju vidutinis rato laikas 54.3 sekundės.

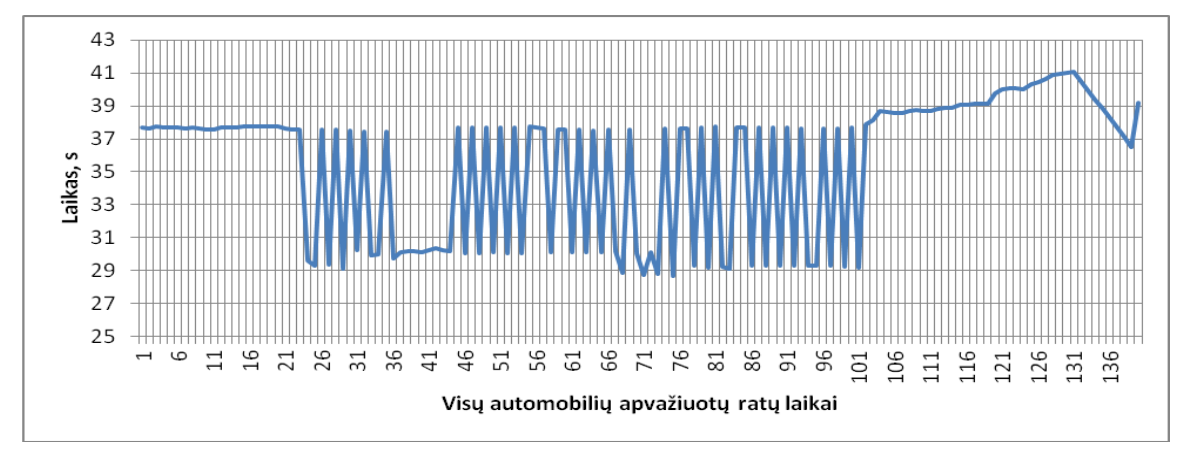

**6.4 pav.** Automobilių rato apvažiavimo laikai

#### **6.2 Automobilio sekimo metodas (Tunelio metodas)**

Šiame automobilių eismo simuliavimo modelyje, jeigu priešais transporto priemonę yra kita transporto priemonė, tai gale esanti transporto priemonė greitį reguliuoja pagal atstumą iki kitos transporto priemonės. Atstumas tiesiogiai proporcingas greičiui. Jeigu prieš tai esantis automobilis lėtina greitį, tai paskui važiuojantis taip pat mažina atstumą, to pasakoje mažinamas greitis kol pasiekiamas minimalus atstumas tarp transporto priemonių ir antroji transporto priemonė sustoja.

(6.5 pav.) diagramoje matome simuliacijos greičio / pagreičio duomenis su šviesoforo signalu, (6.6 pav.) be šviesoforo signalo. Simuliuojant šiuo metodu greičių ir pagreičių diagramos atrodo panašiai. Antrojoje diagramoje yra keletas ryškesnių pagreičio ekstremumų.

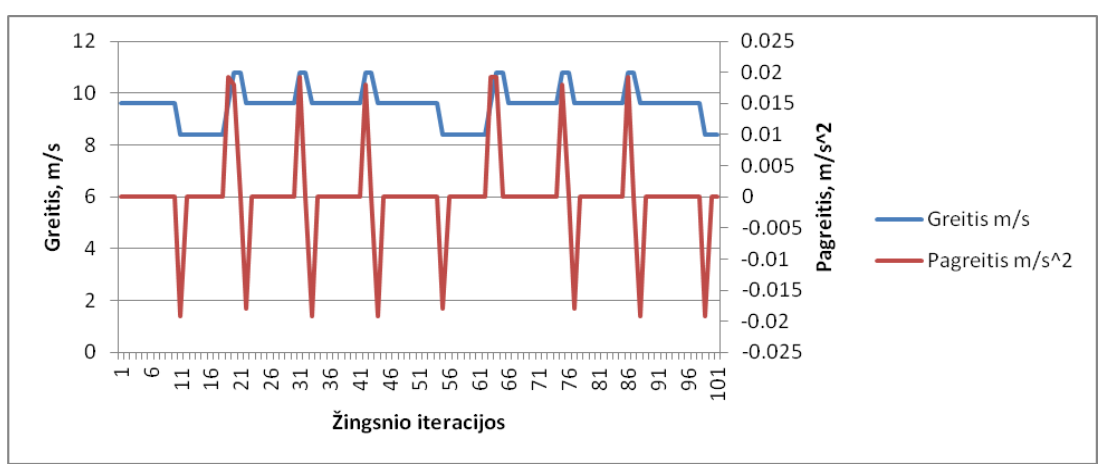

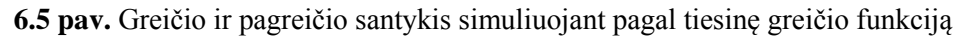

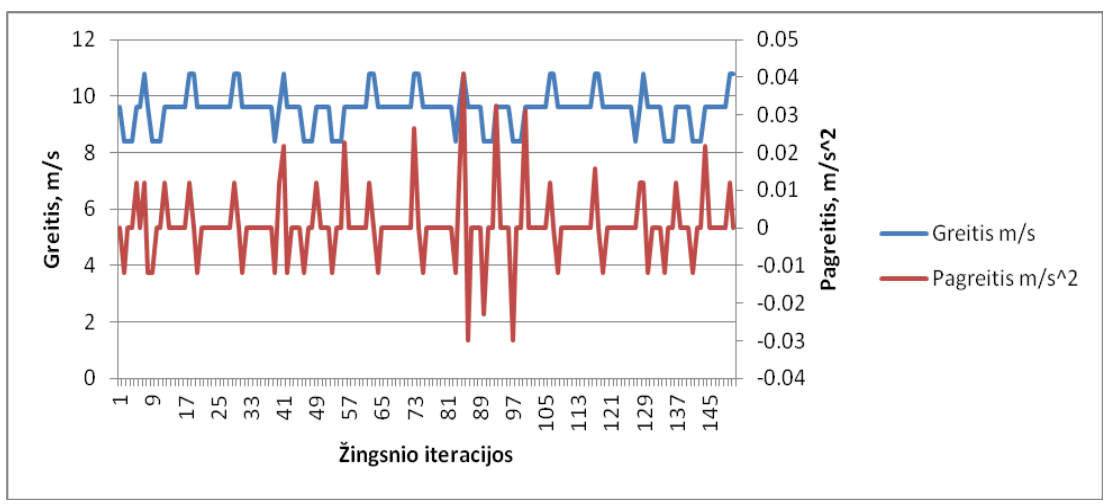

**6.6 pav.** Greičio ir pagreičio santykis simuliuojant pagal tiesinę greičio funkciją

Šį metodą naudinga naudoti simuliacijose, kur reikalingi dideli kiekiai transporto priemonių ir nėra svarbūs detalūs transporto priemonių judėjimo fizikos dėsniai, o resursai yra riboti – šis metodas yra labai parankus, nereikia stebėti papildomai aplinkos, užtenka reaguoti į atstumą iki priekyje esančios transporto priemonės. Simuliavimo metodas sudaro vizualų stabdymo, ar tolygaus greitėjimo įspūdį.

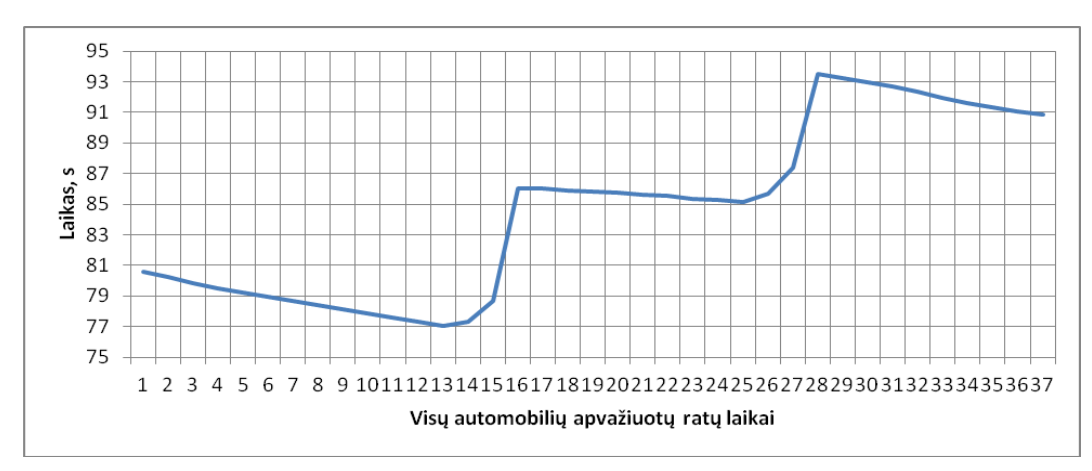

**6.7 pav.** Automobilių rato apvažiavimo laikai

Vertinant laiką, praleistą vienam simuliacijos ciklui (ratui) išryškėjo akivaizdūs skirtumai dėl šviesoforo signalo (6.7 pav.) simuliacijoje su šviesoforo signalu vidutinis rato laikas 84.6 sekundės, be šviesoforo 58.1 sekundė (6.8 pav). Pirmojoje diagramoje labai gerai išryškėja šio metodo charakteristikos, banguojantis grafikas, kai transporto priemonės sustoja ir paeiliui pradeda lėtai judėti. Antrojoje diagramoje laikas išlaikomas salyginai stabilus visos simuliacijos metu. Pastebimi laiko svyravimai dėl dviem skirtingais greičiais judančių transporto priemonių.

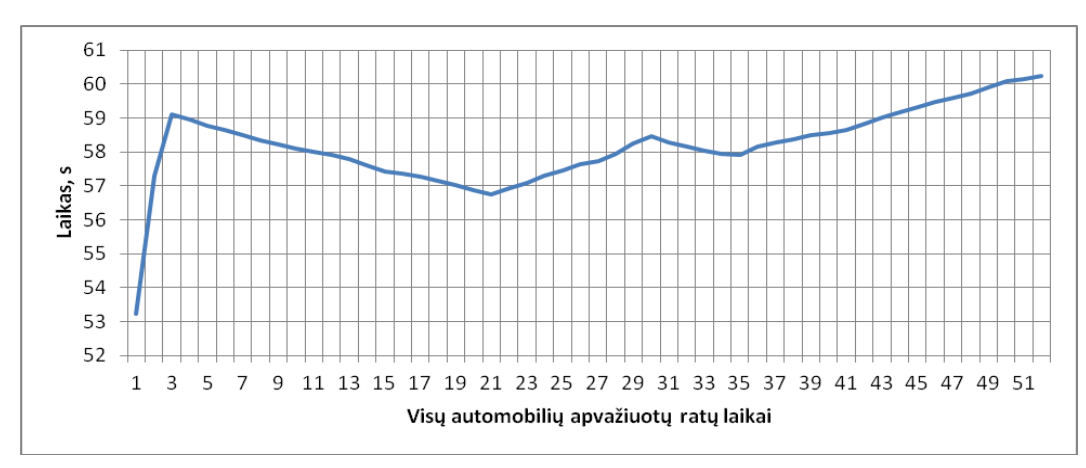

**6.8 pav.** Automobilių rato apvažiavimo laikai

#### **6.3 Kombinuotas metodas: tunelio ir lenkimo metodas**

Naudojant šį, kombinuotą simuliavimo metodą, buvo pasiekti geriausi simuliavimo rezultatai vertinant laiką, praleistą simuliuojant vieno rato apvažiavimą. (6.9 pav.) ir (6.10 pav.) diagramose pateikti grafikai faktiškai nesiskiria nuo prieš tai buvusių, nes pridedama lenkimo funkcija, kuri neįtakoja judėjimo greičio, tik leidžia maksimaliai jį išnaudoti.

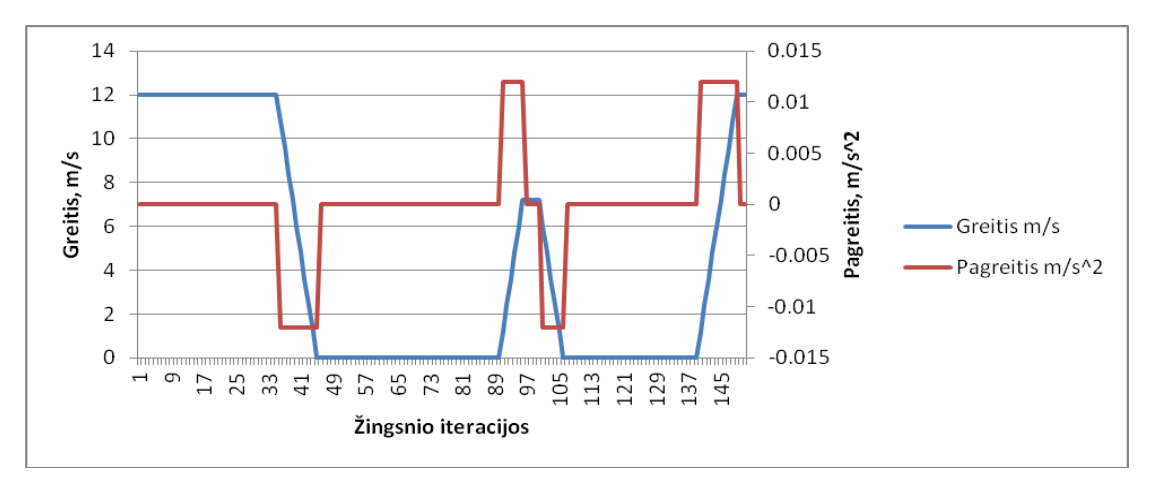

**6.9 pav.** Greičio ir pagreičio santykis simuliuojant pagal tiesinę greičio funkciją

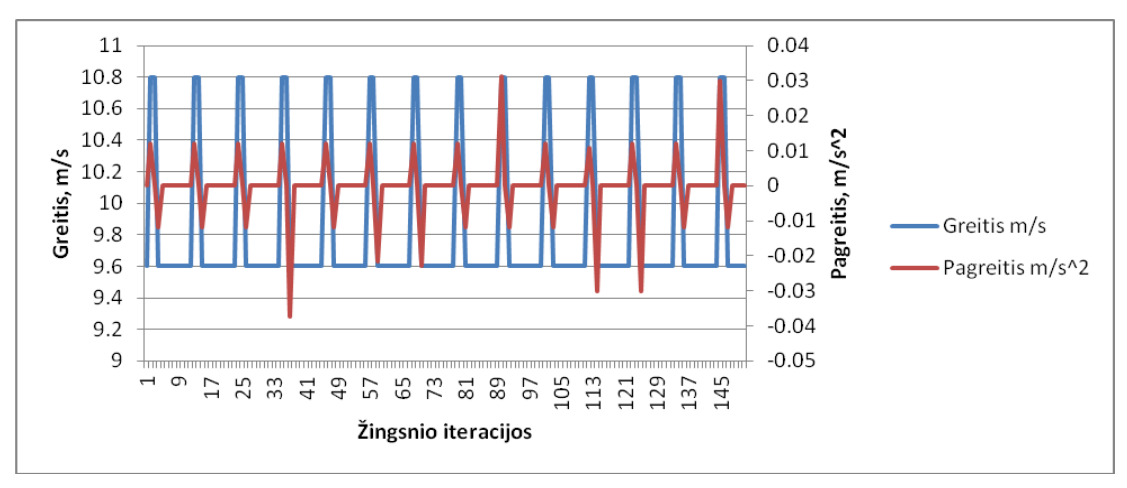

**6.10 pav.** Greičio ir pagreičio santykis simuliuojant pagal tiesinę greičio funkciją

Eksperimento naudojant kombinuotą metodą simuliuotų ratų apvažiavimo laikai visiškai skiriasi nuo prieš tai vykdytų simuliacijų (6.11 pav.). Prieš tai vykdytose simuliacijose laikai didėjo, šiame metode laikai mažėja, nes visos transporto priemonės pradeda važiuoti iš vienos eismo juostos, o greitesnės naudojasi lenkimo (persirikiavimo) funkcija. To pasekoje greitesnės transporto priemonės persirikiuoja į antrą eismo juostą ir ten važiuoja, todėl simuliavimo laikas įveikti vienam ratui trumpėja iki kol nusistovi ir lieka svyravimai dėl šviesoforo. Vidutinis simuliacijos rato laikas 67.9 sekundės.

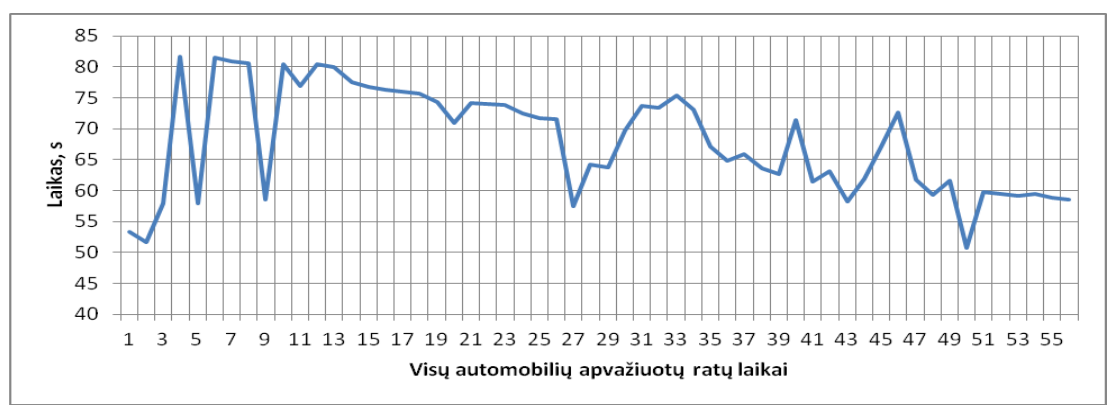

**6.11 pav.** Automobilių rato apvažiavimo laikai

Simuliacijoje be šviesoforo signalo (6.12 pav.) matomi signalai dėl greičių skirtumų kol aplenkiamos kitos transporto priemonės, matoma pasikartojanti laikų tendencija. Vidutinis simuliacijos laikas 48.2 sekundės.

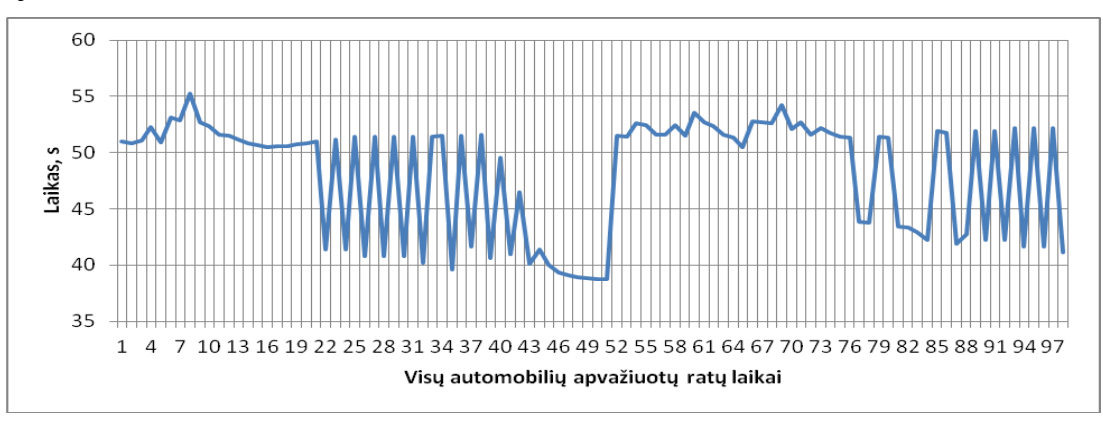

**6.12 pav.** Automobilių rato apvažiavimo laikai

Palyginimui eksperimentas atliktas padidinus transporto priemonių greitį iki 100km/h ir padidinus transporto priemonių, kurių greičio koeficientas 1.2 iki šešiasdešimties, o transporto priemonių skaičiaus su mažesniu 0.9 koeficientu nekeičiant – 30. Pagal tą patį kombinuotą metodą gauname tolygiau pasiskirsčiusius rezultatus (6.13 pav.) ir (6.14 pav.). Vidutinis apvažiuoto rato laikas 23.1 sekundės.

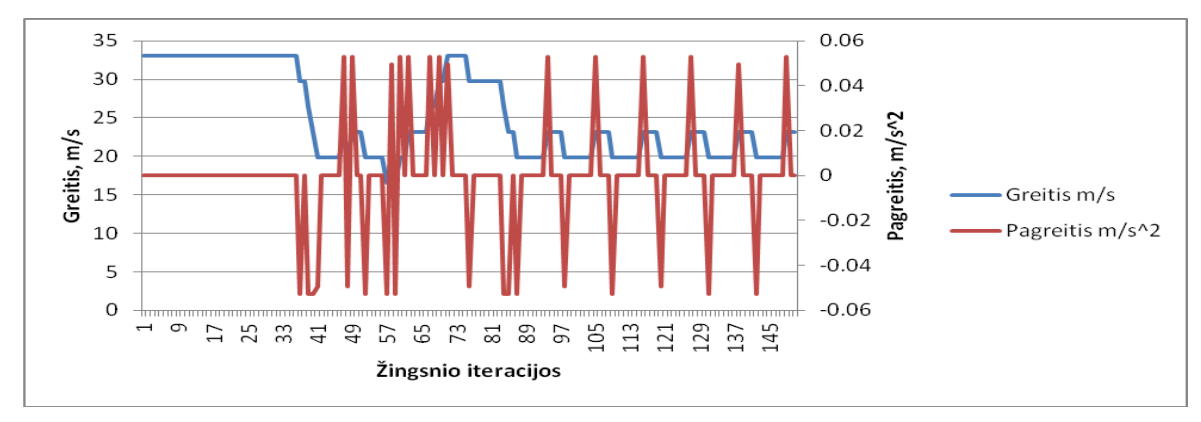

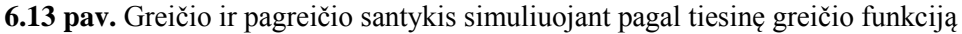

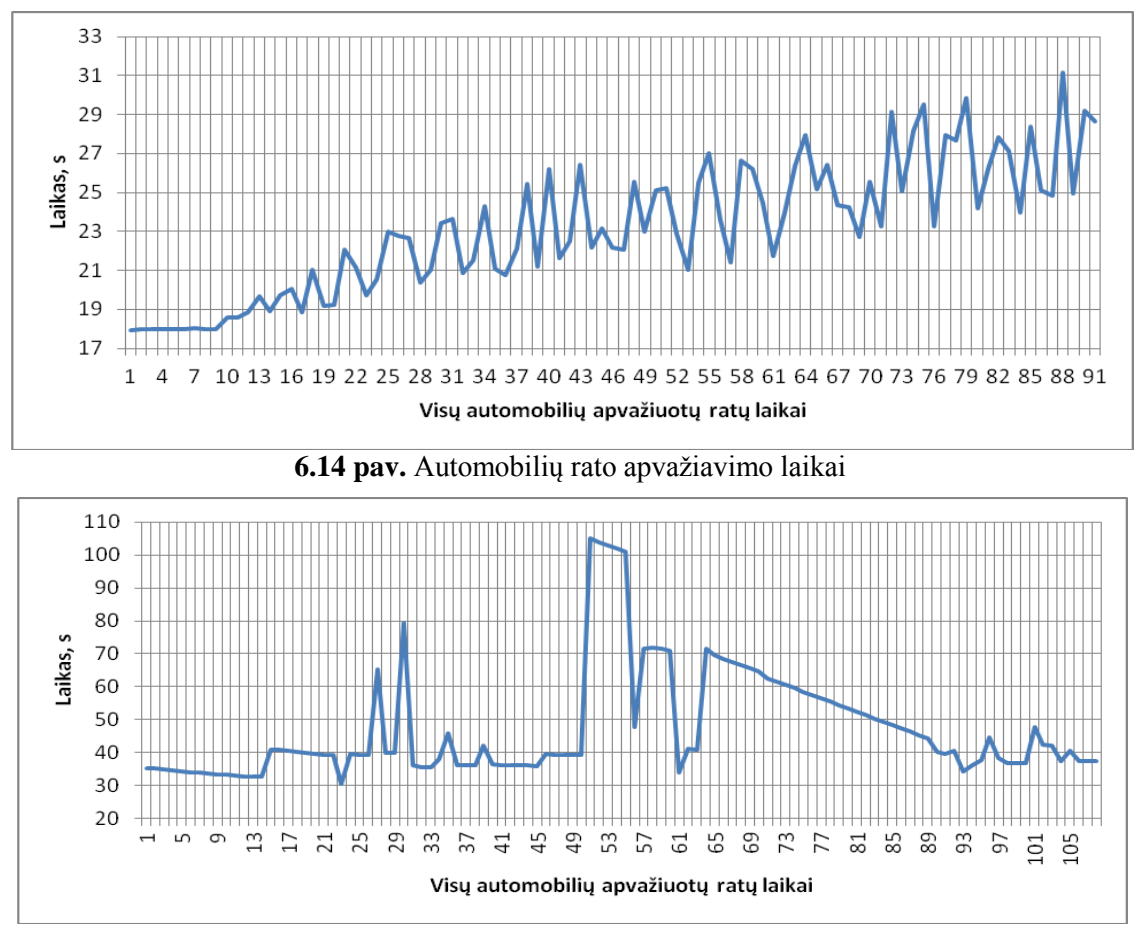

**6.15 pav.** Automobilių rato apvažiavimo laikai

#### **6.4 Palyginimas su** *"Microsimulation of Road Traffic Flow"* **simuliatoriumi**

Šis mikroskopinio eismo simuliatorius yra skirtas simuliuoti eismo spūstis ir lenkimą. Šio simuliatoriaus dėka galimam palyginti greičių ir pagreičių santykį tyrimui suprogramuoto simuliatoriaus ir "Microsimulation of Road Traffic Flow".

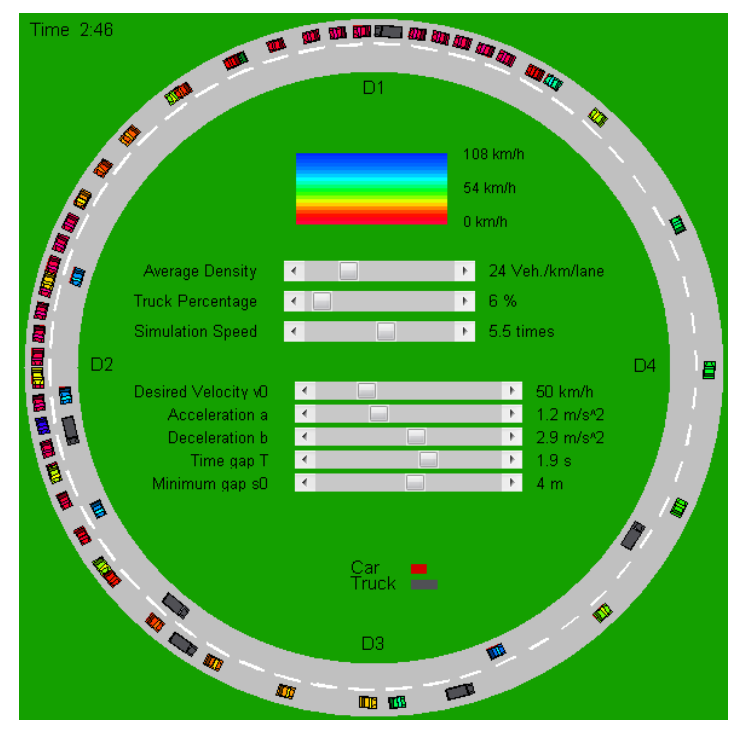

**6.15 pav.** "Microsimulation of Road Traffic Flow" simuliatorius

Šiame simuliatoriuje naudojamas "Protingo vairuotojo modelis", kuris pagrįstas automobilio sekimo modeliu, kai lėtėjimas, greitėjimas ar stabdymas priklauso tik nuo simuliuojamos transporto priemonės ir esančios priešais jį. Linijos keitimo modelis priklauso nuo aplink esančių transporto priemonių. Šio "Protingo vairuotojo modelio" matematinė išraiška pateikta (6.1) ir (6.2) formulėse, kur:

- $v_0$  norimas greitis laisvame kelyje,
- T pageidaujamas saugaus laiko tarpas, kai sekama kita transporto priemonė,
- $\bullet$  a pagreitis kasdieniniame eisme,
- $\bullet$  b "komfortabilus" lėtėjimas stabdant,
- $\bullet$  s<sub>0</sub> minimalus atstumas nuo buferio iki transporto priemonės priekyje buferio,
- delta pagreičio eksponentė.

Kiekvienas transporto priemonės vienetas gali turėti skirtingus parametrų rinkinius:

- Sunkvežimiai charakterizuojami su žemomis  $v_0$ , a, ir b reikšmėmis.
- Atsargūs vairuotojai turi didesnius T laiko parametrus.
- Agresyviems vairuotojams simuliuoti naudojamos žemos T reikšmės kartu su aukštomis  $v_0$ , a ir b reikšmėmis. [17].

$$
\frac{dv}{dt} = a \cdot \left[ 1 - \left( \frac{v}{v_0} \right)^{\delta} - \left( \frac{s \cdot (v, \Delta v)}{s} \right)^2 \right];
$$
 (6.1)  

$$
s \cdot (v, \Delta v) = s_0 + \max \left[ 0, \left( vT + \frac{v\Delta v}{2\sqrt{ab}} \right) \right];
$$
 (6.2)

Pagreitis yra padalintas į norimą pasiekti pagreitį  $\left[1 - \left(\frac{v}{v_0}\right)^{delta}\right]$ laisvame kelyje. Stabdymas priklauso nuo priešais esančios transporto priemonės. Pagreitis laisvame kelyje grįžta į nulinę reikšmę kai pasiekiamas norimas greitis [17].

Greičio ir pagreičio santykio priklausomybių diagramoje (6.16 pav.) galime stebėti vidutinius pokyčius alternatyviame simuliatoriuje. Rezultatuose matomi pagreitėjimai ir lėtėjimai yra nuoseklūs, nėra staigių šuolių ir kardinaliai skiriasi nuo tyrimui suprogramuoto simuliatoriaus, kadangi realizuotame testavimo įrankyje yra naudojamos supaprastintos t.y. skirtingos judėjimo modelio lygtys.

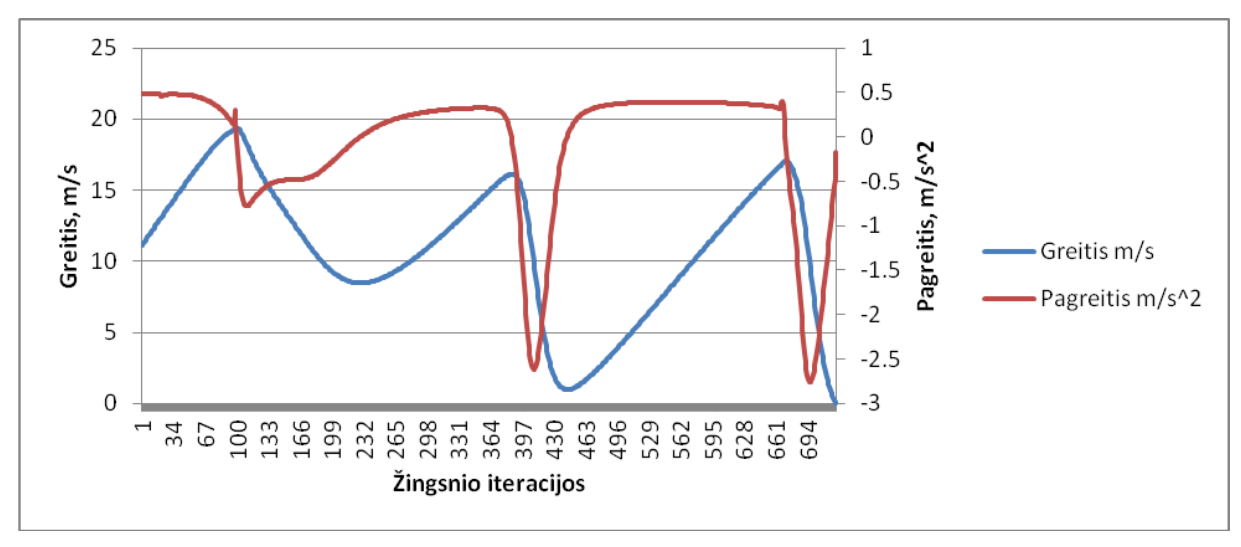

**6.16 pav.** Greičio ir pagreičio santykis "Protingo vairuotojo modelyje"

## **6.5 Simuliacijų rezultatai**

Suvedus simuliavimo rezultatus į lentelę (6.1 lentelė), ir nubraižius simuliavimo laikų diagramą (6.17 pav.), galima apibendrinti.

Simuliavimo rezultatus (6.17 pav.) galima išskirti į dvi grupes ir analizuoti atskirai. Dėl skirtingų laikų ir įtakos simuliacijos laikui – viena grupė su šviesoforu, kita be šviesoforo. Lyginant laikus – su šviesoforo signalu, tiesinio simuliavimo metode sugaištama 32% mažiau laiko įveikti ratui nei naudojant tunelio metodą. Pridėjus linijos keitimo metodą skirtumas lieka tik 15.5%, taip įvyksta dėl to, kad turime dvi eismo juostas, į kurias pasiskirsto srautas ir gauname beveik dvigubai efektyvesnį transporto srautą. Tam pačiam metodui dvigubai padidinus transporto priemonių greitį gauname tik 30% efektyvesnį eismą.

|                          | funkcija<br>simuliavimo<br>Tiesinė | funkcija<br>simuliavimo<br>šviesoforu<br>Tiesinė<br>$\overline{\mathbf{S}}$ | metodas<br>unelio | $\overline{\mathbf{S}}$<br>metodas<br>šviesoforu<br>Tunelio | lenkimu<br>su<br>metodas<br>Tunelio | lenkimu<br>$\overline{\mathbf{u}}$<br>metodas<br>šviesoforu<br>Tunelio<br>$\cdot$ $\Xi$ | greičiu tunelio<br>su lenkimu<br>metodas<br>Dideliu | $\overline{\mathbf{S}}$<br>tunelio<br>.≒<br>su lenkimu<br>greičiu<br>šviesoforu<br>metodas<br>Dideliu |
|--------------------------|------------------------------------|-----------------------------------------------------------------------------|-------------------|-------------------------------------------------------------|-------------------------------------|-----------------------------------------------------------------------------------------|-----------------------------------------------------|----------------------------------------------------------------------------------------------------|
| Ilgiausias rato laikas   | 41.0                               | 63.9                                                                        | 60.2              | 93.5                                                        | 55.2                                | 81.6                                                                                    | 31.1                                                | 104.9                                                                                                 |
| Trumpiausias rato laikas | 28.6                               | 52.9                                                                        | 53.2              | 77.0                                                        | 38.7                                | 50.6                                                                                    | 17.9                                                | 30.5                                                                                                  |
| Vidutinis rato laikas    | 35.5                               | 58.1                                                                        | 58.1              | 84.6                                                        | 48.2                                | 67.9                                                                                    | 23.1                                                | 47.4                                                                                                  |

**6.1 lentelė** Simuliavimo metodų rezultatai

Analizuojant kitą grupę (6.17 pav.), be šviesoforo signalo, tiesinio simuliavimo metodas efektyvesnis 37% už tunelio metodą ir 27% už kombinuotą tunelio ir lenkimo metodą. Kombinuotame metode dvigubai padidinus transporto priemonių greitį dvigubai sutrumpėjo ir simuliacijos laikas.

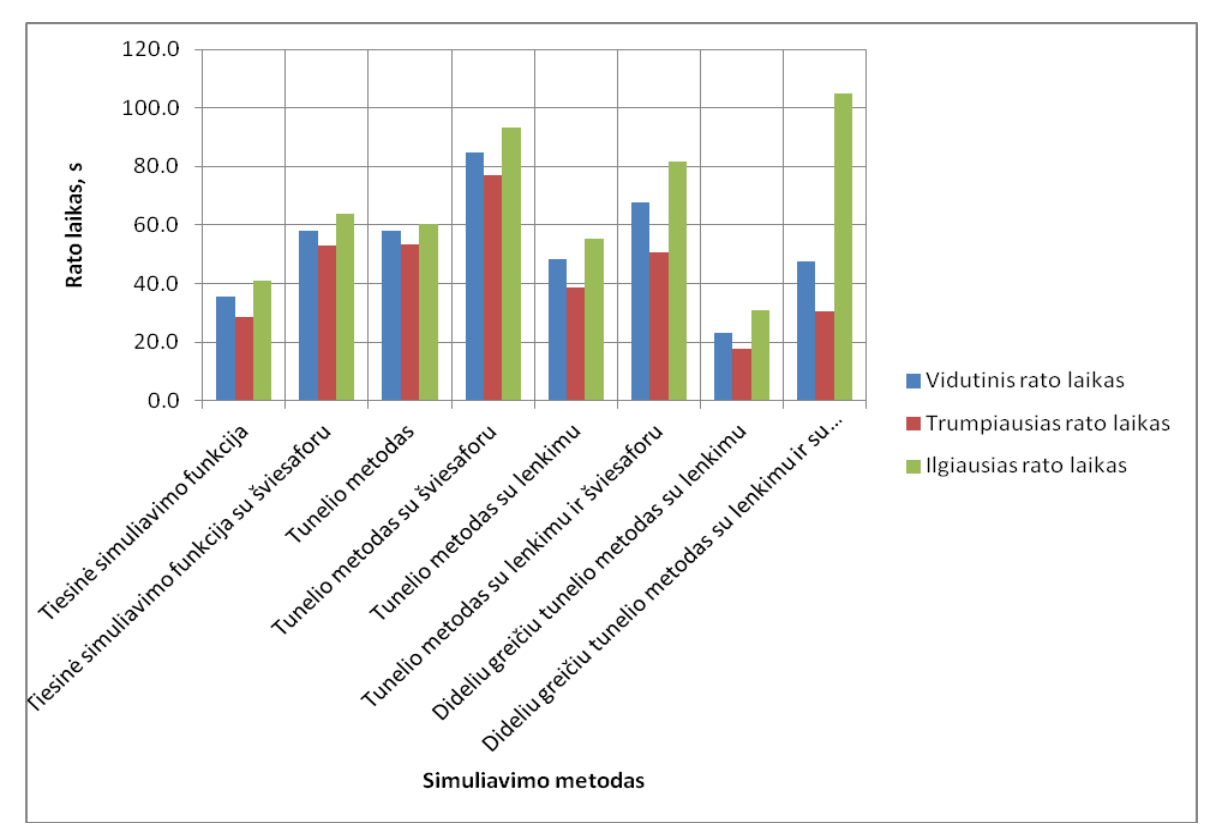

**6.17 pav.** Simuliavimo metodų rezultatai

## **7 IŠVADOS**

- 1. Išanalizavus įvairiose programose naudojamus ir moksliniuose straipsniuose aprašytus realaus laiko simuliavimo metodus paaiškėjo, kad yra sudėtinga arba negalima objektyviai lyginti ir vertinti simuliavimo aukščiausiame lygyje, t.y. lyginti mikroskopinio, makroskopinio ir modulinio simuliavimo tarpusavyje. Būtent dėl to, kad jie naudojami skirtingose vietose ar situacijose. Pradinės literatūros analizės metu išsiaiškinus, kad dažniausiai transporto priemonės simuliuojamos mikroskopiniame lygyje (kiekviena transporto priemonė individualiai) toliau buvo tiriamas mikroskopinis simuliavimas. Mikroskopinio simuliavimo metodams aprašyti, priklausomai nuo realizacijos, yra naudojami "vairuotojo algoritmai". Pagal registruojamas įėjimų signalų kombinacijas yra atliekami atitinkami veiksmai: pavyzdžiui mažinamas arba didinamas greitis (realizuotas simuliavimo testavimo įrankis), arba yra naudojami "vairuotojo intelektikos" metodai, kai kiekvienos iteracijos metu yra atliekami skaičiavimai ir vertinama aplinka (alternatyvus simuliavimo įrankis *"Microsimulation of Road Traffic Flow"*) čia yra užduodamas norimas pasiekti pagreitis.
- 2. Ruošiant simuliavimo projektą ir kuriant tyrimo programinę įrangą paaiškėjo, kad sudėtingiausias uždavinys simuliatoriuose yra skirtingų algoritmų apjungimas ir jų sąveikos modelių realizavimas. Tyrimui pritaikytas realizavimo įrankis turi plačias plėtimo galimybes, bet pridedant papildomas funkcijas pats simuliavimo metodų realizavimas tapo komplikuotas. Gatves ir posūkius buvo pasirinkta realizuoti atskiruose moduliuose, taip buvo tikimasi sukurti lengvai keičiamą ir plėtojamą testavimo įrankį. Nors ir pavyko kelių tinklo realizaciją įgyvendinti pagal numatytus reikalavimus, bet tolesnis metodų diegimas ir jų apjungimas tapo sudėtingu kompleksiniu uždaviniu.
- 3. Realizavus mikroskopinio simuliavimo įrankį ir atlikus realaus laiko simuliavimo metodų palyginimą: linijinio, tunelio ir linijos keitimo – iš gautų rezultatų galima teigti, kad priklausomai nuo pasirinktų metodų, ar jų grupių simuliavimo laikas skiriasi vidutiniškai iki 30%. Nors atskirais atvejais ekstremumų reikšmės ženkliai skyrėsi nuo vidurkio.
- 4. Iš tirtų metodų pagal diagramose pateikiamus duomenis blogiausius rezultatus parodė linijinis simuliavimo metodas, aprašytas pagal paprastą judėjimo algoritmą. Transporto priemonių judėjime be šviesoforo (be sustojimų), diagramose laikai yra nuoseklūs, kelyje atsiradus šviesoforo signalui simuliavimo laikai tapo nepastovūs su dideliais šuoliais, nepastovumas atsikartojantis.
- 5. Tunelio modelyje simuliuojamos transporto priemonės juda tolygiai greitėdamos ir lėtėdamos, išskyrus kiekvienos grupės pirmąją transporto priemonę, kuri vadovaujasi linijinio metodo vairuotojo algoritmais. Kadangi simuliacija buvo vykdoma uždarame rate, startavus visoms transporto priemonėms greičiai išsilygino, to pasekmė - vienodai pakilęs simuliacijos laikas.
- 6. Lenkimo modelyje realizavus kompleksinį sprendimą su "vairuotojo intelektika", būtent dėl kompleksinio užduoties sprendimo, laikų diagramose galima rasti panašumų ir linijinio, ir tunelio metodo laikų diagramose.
- 7. Palyginus greičių ir pagreičių lėtėjimų diagramas, gautas sukurtu simuliavimo įrankiu ir alternatyviu simuliatoriumi yra matomi akivaizdūs skirtumai: alternatyviame simuliatoriuje matomi nuoseklūs pagreitėjimai ir lėtėjimai, ko nepavyko pasiekti kuriamame simuliatoriuje. Dėl šios priežasties sukurtas simuliatorius dar yra tobulintinas. Viso tyrimo metu pastebėti skirtumai gali turėti įtakos specifinėse sferose, kur simuliacijos naudojamos optimizuoti realaus pasaulio uždavinius. Žaidimuose dažniausiai yra svarbi tik vizualiai matoma ir vartotojo vertinama informacija.

## **8 LITERATŪRA**

- 1. Traffic Simulation Models, [žiūrėta 2011-11-10], prieiga per internetą: <http://www.caliper.com/transmodeler/Simulation.htm>
- 2. What is a Traffic Model?, [žiūrėta 2011-11-10], prieiga per internetą: [http://www.dot.ca.gov/hq/tsip/microsim/whatis\\_modeling.html](http://www.dot.ca.gov/hq/tsip/microsim/whatis_modeling.html)
- 3. Simulation of Traffic Systems An Overview, iš Journal of Geographic Information and Decision Analysis [interaktyvus], 1999, [žiūrėta 2011-11-12], prieiga per internetą: [http://publish.uwo.ca/~jmalczew/gida\\_5/Pursula/Pursula.html](http://publish.uwo.ca/~jmalczew/gida_5/Pursula/Pursula.html)
- 4. Vassilis Charissis and Stylianos Papanastasiou , Artificial Intelligence Rationale for Autonomous Vehicle Agents Behaviour in Driving Simulation Environment , 325-326psl.
- 5. Short Term Decision Making with Fuzzy Logic And Long Term Decision Making with Neural Networks In Real-Time Strategy Games, [žiūrėta 2011-12-02], prieiga per internetą: <http://www.hevi.info/tag/artificial-intelligence-in-real-time-strategy-games/>
- 6. Edgar F Estaves, Rosaldo J. F. Rossetti, Paulo A. F. Ferreira, Eugenio C. Oliveira, Conceptualization and Implementation of a Microscopic Pedestrian Simulation Platform, 1-2 psl., [žiūrėta 2011-12-03], prieiga per internetą: [http://www.fe.up.pt/si/publs\\_pesquisa.show\\_publ\\_file?pct\\_gdoc\\_id=67507](http://www.fe.up.pt/si/publs_pesquisa.show_publ_file?pct_gdoc_id=67507)

- 7. Macro versus Micro Simulation Modeling Tools. Mark Yand, Principal. DKS Associates [interaktyvus], 3-6 psl., [žiūrėta 2011-12-07], prieiga per internetą: [http://www.dksassociates.com/admin/paperfile/9A\\_Yand\\_Paper.pdf](http://www.dksassociates.com/admin/paperfile/9A_Yand_Paper.pdf)
- 8. Ansgar Hennecke and Martin Treiber and Dirk Helbing , Macroscopic Simulation of Open System and Micro-Macro Link, [interaktyvus], 1-4psl, [žiūrėta 2011-12-15], prieiga per internetą: <http://www.vwi.tu-dresden.de/~treiber/publications/proc.pdf>
- 9. Sharon Adam Boxill and Lei Yu, An Evalution of Traffic Simulation Models for Supporting ITS Development, [interaktyvus], 9-10 psl., 2000, [žiurėta 2012-01-10], prieiga per internetą: [http://transportation.tsu.edu/Reports/SWUTC\\_167602-1.pdf](http://transportation.tsu.edu/Reports/SWUTC_167602-1.pdf)
- 10. David M. Bourg, Gienn Seeman , AI for Game Developers, 57-61 psl.
- 11. Traffic Modeling, Scott Miller 2011-05-12, [interaktyvus], [žiūrėta 2012-06-03], prieiga per internetą[:http://home2.fvcc.edu/~dhicketh/DiffEqns/Spring11projects/Scott\\_Miller/Project.pdf](http://home2.fvcc.edu/~dhicketh/DiffEqns/Spring11projects/Scott_Miller/Project.pdf)
- 12. [http://www.cdeep.iitb.ac.in/nptel/Civil%20Engineering/Transportation%20Engg%201/34-](http://www.cdeep.iitb.ac.in/nptel/Civil%20Engineering/Transportation%20Engg%201/34-Ltexhtml/nptel_ceTEI_L34.pdf) [Ltexhtml/nptel\\_ceTEI\\_L34.pdf](http://www.cdeep.iitb.ac.in/nptel/Civil%20Engineering/Transportation%20Engg%201/34-Ltexhtml/nptel_ceTEI_L34.pdf)
- 13. Martin Fellendorf and Peter Vortisch, Microscopic traffic simulation with VISSIM, [interaktyvus], [žiūrėta 2012-06-05], prieiga per internetą: [http://www.mobility.siemens.com/mobility/global/Documents/de/road-solutions/urban/traffic-control](http://www.mobility.siemens.com/mobility/global/Documents/de/road-solutions/urban/traffic-control-center/traffic-simulation.pdf)[center/traffic-simulation.pdf](http://www.mobility.siemens.com/mobility/global/Documents/de/road-solutions/urban/traffic-control-center/traffic-simulation.pdf)
- 14. VISSIM Overview, PTV America, Inc, [interaktyvus], [žiūrėta 2012-06-12], prieiga per internetą: <http://cgi.ptv.de/download/traffic/library/VISSIM%20Slideshow.pdf>
- 15. Martin Treiber and Arne Kesting, An Open-Source Microscopic Traffic Simulator, 2010-12-22, [interaktyvus], [žiūrėta 2012-06-12], prieiga per internetą:<http://arxiv.org/abs/1012.4913>
- 16. Fizikos formulės, dinamika, [interaktyvus], [žiūrėta 2013-01-10], prieiga per internetą: <http://www.easymath.lt/fizikos-formules/dinamika.html>
- 17. Dynamic traffic simulation, 2011-07-01. [interaktyvus], [žiūrėta 2013-04-15], prieiga per internetą: [http://www.traffic-simulation.de](http://www.traffic-simulation.de/)
- 18. Jaume Barcelo, Models, Traffic Models, Simulation and Traffic Simulation, 18-32 psl. [interaktyvus], [žiūrėta 2013-05-18], prieiga per internetą: [http://www.mobility.siemens.com/mobility/global/Documents/de/road-solutions/urban/traffic-control](http://www.mobility.siemens.com/mobility/global/Documents/de/road-solutions/urban/traffic-control-center/traffic-simulation.pdf)[center/traffic-simulation.pdf](http://www.mobility.siemens.com/mobility/global/Documents/de/road-solutions/urban/traffic-control-center/traffic-simulation.pdf)
- 19. Quadstone Paramics, Traffic Microsimulation [interaktyvus], [žiūrėta 2013-05-18], prieiga per internetą:<http://www.paramics-online.com/what-is-microsimulation.php>

20. Baltijos programinė įranga, Reikalavimų analizė [interaktyvus], [žiūrėta 2013-05-18], prieiga per internetą: http://vaidila.vdu.lt/~i5dasi/se2/paskaitos/03 reikalavimai.pdf